# **Вышестоящий орган управления:**

# Управление образования администрации муниципального района «Княжпогостский» **Муниципальное автономное общеобразовательное учреждение «Средняя общеобразовательная школа» с.Серѐгово**

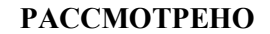

**школьным МО учителей физико-математического цикла МАОУ «СОШ» с.Серѐгово Протокол № 5 от «03» июня 2022 года «03» июня 2021 года**

**Зам. директора УВР МАОУ «СОШ» с.Серѐгово С.А.Митрофанова**

**РАССМОТРЕНО СОГЛАСОВАНО УТВЕРЖДАЮ Директор МАОУ«СОШ» с.Серѐгово Ю.И.Ильин**

> **Приказ № 81-ОД от «3 » июня 2022 года**

# **РАБОЧАЯ ПРОГРАММА УЧЕБНОГО ПРЕДМЕТА**

# **ИНФОРМАТИКА**

(основное общее образование)

Рабочая программа по ИНФОРМАТИКЕ для 7-9 классов разработана на основе Федерального государственного образовательного стандарта основного общего образования, примерной основной образовательной программы основного общего образования «Информатика», Федерального перечня учебников, рекомендованных к использованию в образовательном процессе, утверждѐнного Министерством образования РФ, на основе авторской программы [«Информатика. 7–9 классы: примерная рабочая программа» / И.Г. Семакин, М.С.](https://lbz.ru/metodist/iumk/informatics/files/semakin-7-9-prog.pdf) [Цветкова.](https://lbz.ru/metodist/iumk/informatics/files/semakin-7-9-prog.pdf) - М.: БИНОМ. Лаборатория знаний, 2016

1. Информатика: учебник для 7 класса / [Семакин](https://lbz.ru/authors/208/1775/) И. Г., [Залогова](https://lbz.ru/authors/199/1776/) Л. А., [Русаков](https://lbz.ru/authors/207/1777/) [С.В.,](https://lbz.ru/authors/207/1777/) [Шестакова](https://lbz.ru/authors/215/1778/) Л. В. – М.: БИНОМ. Лаборатория знаний, 2018.

2. Информатика: учебник для 8 класса / [Семакин](https://lbz.ru/authors/208/1775/) И. Г., [Залогова](https://lbz.ru/authors/199/1776/) Л. А., [Русаков](https://lbz.ru/authors/207/1777/) [С.В.,](https://lbz.ru/authors/207/1777/) [Шестакова](https://lbz.ru/authors/215/1778/) Л. В. – М.: БИНОМ. Лаборатория знаний, 2016.

1. Информатика: учебник для 9 класса / [Семакин](https://lbz.ru/authors/208/1775/) И. Г., [Залогова](https://lbz.ru/authors/199/1776/) Л. А., [Русаков](https://lbz.ru/authors/207/1777/) [С.В.,](https://lbz.ru/authors/207/1777/) [Шестакова](https://lbz.ru/authors/215/1778/) Л. В. – М.: БИНОМ. Лаборатория знаний, 2016.

**Количество часов (105 часов):** 7 класс **-** 1 час в неделю (35 недель в году); 8 класс - 1 час в неделю (36 недель в году); 9 класс – 1 час в неделю (34 недели в году) **Возраст учащихся:** 13-16 лет **Срок реализации:** 2022-2025 год

# **ОГЛАВЛЕНИЕ**

- 1. Пояснительная записка
- 2. Общая характеристика учебного предмета
- 3.Место предмета в федеральном базисном учебном плане
- 4. Цели и задачи изучения информатики
- 5. Содержание учебного предмета
- 6. Планируемые результаты
- 7. Особенности содержания и организации учебной деятельности обучающихся
- 8. Применяемые технологии обучения
- 9. Текущий и промежуточный контроль
- 10. Критерии и нормы оценок
- 11. Программное и учебно-методическое обеспечение
- 12. Учебно-тематический план
- 13. Приложение 1 Календарно-тематическое планирование
- 14. Приложение 2 Контрольно-измерительные материалы

# **1. Пояснительная записка**

Рабочая программа по информатике для основной школы разработана в соответствии:

Закона РФ «Об образовании»;

Федерального государственного образовательного стандарта среднего общего образования (ФГОС ООО);

Приказа Министерства просвещения РФ от 22.03. 2021№ 115 «Об утверждении Порядка организации и осуществления образовательной деятельности по основным общеобразовательным программам – образовательным программам начального общего, основного общего и среднего общего образования» требования к оснащению образовательного процесса в соответствии с содержательным наполнением учебных предметов Федерального компонента государственных стандартов образования;

 требования к результатам освоения основной образовательной программы (личностным, метапредметным, предметным);

примерной программы по информатике основного общего образования;

федерального перечня учебников, рекомендованных Министерством образования Российской Федерации к использованию в образовательном процессе в общеобразовательных учреждениях;

Положения о рабочей программе МАОУ «СОШ» с.Серѐгово;

Учебного плана МАОУ «СОШ» с.Серѐгово;

УМК Семакин И.Г., Л.А. Залогова, С.В. Русакова, Л.В. Шестакова Информатика 7, 8, 9 класс.

#### **2. Общая характеристика учебного предмета**

Информатика – это наука о закономерностях протекания информационных процессов в системах различной природы, о методах, средствах и технологиях автоматизации информационных процессов. Она способствует формированию современного научного мировоззрения, развитию интеллектуальных способностей и познавательных интересов школьников.

Приоритетными объектами изучения в курсе информатики основной школы выступают информационные процессы и информационные технологии.

Теоретическая часть курса строится на основе раскрытия содержания информационной технологии решения задачи, через такие обобщающие понятия как: информационный процесс, информационная модель и информационные основы управления.

Практическая же часть курса направлена на освоение школьниками навыков использования средств информационных технологий, являющееся значимым не только для

формирования функциональной грамотности, социализации школьников, последующей деятельности выпускников, но и для повышения эффективности освоения других учебных предметов.

Большое место в курсе занимает технологическая составляющая, решающая мета-предметную задачу информатики, определенную в ФГОС: формирование ИКТ-компетентности учащихся. Упор делается на понимание идей и принципов, заложенных в информационных технологиях, а не на последовательности манипуляций в средах конкретных программных продуктов. Многие положения, развиваемые информатикой, рассматриваются как основа создания и использования информационных и коммуникационных технологий (ИКТ) - одного из наиболее значимых технологических достижений современной цивилизации. Вместе с математикой, физикой, химией, биологией курс информатики закладывает основы естественно-научного мировоззрения.

# **3. Место учебного предмета в учебном плане**

На изучение информатики в 7-9 классе согласно базисному (образовательному) учебному плану МАОУ «СОШ» с.Серѐгово на 2022-2025 учебный год отводится 7 класс - 1 час в неделю (всего 3**5** часов), 8 класс – 1 час в неделю ( всего 36 часов), 9 класс – 1 час в неделю ( всего 34 часа).

# **4. Цели и задачи изучения информатики:**

В соответствии с ФГОС, курс нацелен на обеспечение реализации трех групп образовательных результатов: личностных, метапредметных и предметных.

Важнейшей **задачей** изучения информатики в школе является воспитание и развитие качеств личности, отвечающих требованиям информационного общества. В частности, одним из таких качеств является приобретение учащимися информационно-коммуникационной компетентности (ИКТ-компетентности). Многие составляющие ИКТ-компетентности входят в комплекс универсальных учебных действий. Таким образом, часть метапредметных результатов образования в курсе информатики входят в структуру предметных результатов, т.е. становятся непосредственной целью обучения и отражаются в содержании изучаемого материала. Поэтому курс несет в себе значительное межпредметное, интегративное содержание в системе основного общего образования.

**При изучении курса «Информатика»** в соответствии с требованиями ФГОС ООО формируются следующие **личностные результаты**:

*1. Формирование целостного мировоззрения, соответствующего современному уровню развития науки и общественной практики.*

Каждая учебная дисциплина формирует определенную составляющую научного мировоззрения. Информатика формирует представления учащихся о науках, развивающих информационную картину мира, вводит их в область информационной деятельности людей. В этом смысле большое значение имеет историческая линия в содержании курса. Ученики знакомятся с историей развития средств информационной деятельности, с важнейшими научными открытиями и изобретениями, повлиявшими на прогресс в этой области, с именами крупнейших ученых и изобретателей. Ученики получают представление о современном уровне и перспективах развития ИКТ-отрасли, в реализации которых в будущем они, возможно, смогут принять участие. Историческая линия отражена в следующих разделах учебников:

**7 класс -** «Восприятие и представление информации»: раскрывается тема исторического развития письменности, классификации и развития языков человеческого общения.

**9 класс -** «Предыстория информатики» раскрывается история открытий и изобретений средств и методов хранения, передачи и обработки информации до создания ЭВМ.

**9 класс** - «История ЭВМ», § 24 «История программного обеспечения и ИКТ», «История языков программирования» посвящены современному этапу развития информатики и ее перспективам.

*2. Формирование коммуникативной компетентности в общении и сотрудничестве со сверстниками и взрослыми в процессе образовательной, общественно-полезной, учебноисследовательской, творческой деятельности.*

В конце каждого параграфа присутствуют вопросы и задания, многие из которых ориентированы на коллективное обсуждение, дискуссии, выработку коллективного мнения.

В задачнике-практикуме, входящим в состав УМК, помимо заданий для индивидуального выполнения в ряде разделов (прежде всего, связанных с освоением информационных технологий) содержатся задания проектного характера (под заголовком «Творческие задачи и проекты»). В методическом пособии для учителя даются рекомендации об организации коллективной работы над проектами. Работа над проектом требует взаимодействия между учениками – исполнителями проекта, а также между учениками и учителем, формулирующим задание для проектирования, контролирующим ход его выполнения, принимающим результаты работы. В завершении работы предусматривается процедура зашиты проекта перед коллективом класса, которая также требует наличия коммуникативных навыков у детей.

*3. Формирование ценности здорового и безопасного образа жизни.*

Все большее время у современных детей занимает работа за компьютером (не только над учебными заданиями). Поэтому для сохранения здоровья очень важно знакомить учеников с правилами безопасной работы за компьютером, с компьютерной эргономикой. Учебник для 7 класса начинается с раздела «Техника безопасности и санитарные нормы работы за ПК». В некоторых обучающих программахавтоматически контролируется время непрерывной работы учеников за компьютером. Когда время достигает предельного значения, определяемого СанПИНами, происходит прерывание работы программы и ученикам предлагается выполнить комплекс упражнений для тренировки зрения. После окончания «физкультпаузы» продолжается работа с программой.

При изучении курса «Информатика» в соответствии с требованиями ФГОС формируются следующие метапредметные результаты:

Умение самостоятельно планировать пути достижения цели, в том числе  $\mathcal{I}$ . альтернативные, осознанно выбирать наиболее эффективные способы решения учебных и познавательных задач.

В курсе информатики данная компетенция обеспечивается алгоритмической линией, которая реализована в учебнике 9 класса, в главе 1 «Управление и алгоритмы» и главе 2

«Введение в программирование». Алгоритм можно назвать планом достижения цели исходя из ограниченных ресурсов (исходных данных) и ограниченных возможностей исполнителя (системы команд исполнителя). С самых первых задач на алгоритмизацию подчеркивается возможность построения разных алгоритмов для решения одной и той же задачи (достижения одной цели). Для сопоставления алгоритмов в программировании существуют критерии сложности: сложность по данным и сложность по времени. Этому вопросу в учебнике 9 класса посвящен «Сложность алгоритмов» в дополнительном разделе.

2. Умение оценивать правильность выполнения учебной задачи, собственные возможности ее решения

В методику создания любого информационного объекта: текстового документа, базы данных, электронной таблицы, программы на языке программирования, входит обучение правилам верификации, т. е. проверки правильности функционирования созданного объекта. Осваивая создание динамических объектов: баз данных и их приложений, электронных таблиц, программ, ученики обучаются тестированию. Умение оценивать правильность выполненной задачи в этих случаях заключается в умении выстроить систему тестов, доказывающую работоспособность созданного продукта.

Умения определять понятия, создавать обобшения, устанавливать аналогии,  $\mathfrak{Z}$ . классифишировать. устанавливать прчинно-следственные связи, строить логическое рассуждение, умозаключение (индуктивное, дедуктивное и по аналогии) и делать выводы.

Формированию данной компетенции в курсе информатики способствует изучение системной линии. В информатике системная линия связана с информационным моделированием (8 класс, глава «Информационное моделирование»). При этом используются основные понятия системологии: система, элемент системы, подсистема, связи (отношения, зависимости), структура, системный эффект. Эти вопросы раскрываются в дополнении к главе 2 учебника 8 класса, параграфы 2.1. «Системы, модели, графы», 2.2. «Объектно-информационные модели». В информатике логические умозаключения формализуются средствами алгебры логики, которая находит применение в разделах, посвященных изучению баз данных (8 класс, глава 3), электронных таблиц (8 класс, глава 4), программирования (9 класс, глава 2)

 $\overline{4}$ . Умение создавать, применять и преобразовывать знаки и символы, модели и схемы для решения учебных и познавательных задач.

Формированию данной компетенции способствует изучение содержательных линий «Представление информации» и «Формализация и моделирование». Информация любого типа (текстовая, числовая, графическая, звуковая) в компьютерной памяти представляется в двоичной форме - знаковой форме компьютерного кодирования. Поэтому во всех темах, относящихся к

представлению различной информации, ученики знакомятся с правилами преобразования в двоичную знаковую форму: 7 класс, глава 3 «Текстовая информация и компьютер»; глава 4 «Графическая информация и компьютер»; глава 5 «Мультимедиа и компьютерные презентации», тема: представление звука; 8 класс, глава 4, тема «Системы счисления».

В информатике получение описания исследуемой системы (объекта) в знаково-символьной форме (в том числе – и в схематической) называется формализацией. Путем формализации создается информационная модель, а при ее реализации на компьютере с помощью какого-то инструментального средства получается компьютерная модель. Этим вопросам посвящаются: 8 класс, глава 2 «Информационное моделирование», а также главы 3 и 4, где рассматриваются информационные модели баз данных и динамические информационные модели в электронных таблицах.

*5. Формирование и развитие компетентности в области использования ИКТ (ИКТкомпетенции).*

Данная компетенция формируется содержательными линиями курса «Информационные технологии» .

**Предметные результаты,** формирующиеся при изучении курса **«Информатика»** в соответствии с требованиями ФГОС ООО:

Все компетенции, определяемые в данном разделе стандарта, обеспечены содержанием учебников для 7, 8, 9 классов, а также других компонентов, входящих в УМК. В следующей таблице отражено соответствие меду предметными результатами, определенными в стандарте, и содержанием учебников.

*1. Формирование информационной и алгоритмической культуры; формирование представления о компьютере как универсальном устройстве обработки информации; развитие основных навыков и умений использования компьютерных устройств.*

**1.1.**Формирование информационной и алгоритмической культуры

**1.2.**Формирование представления о компьютере как универсальном устройстве обработки информации

**1.3.** Развитие основных навыков и умений использования компьютерных устройств

*2. Формирование представления об основных изучаемых понятиях: информация, алгоритм, модель – и их свойства*

- *2.1.*Формирование представления о понятии информации и ее свойствах (*Данная компетенция реализуется в содержательной линии «Информация, и информационные процессы».)*
- *2.2.*Формирование представления о понятии модели и ее свойствах (*Данная компетенция реализуется в содержательной линии «Формализация и моделирование».)*

**2.3.**Формирование представления о понятии модели и ее свойствах

*3. Развитие алгоритмического мышления, необходимого для профессиональной деятельности в современном обществе; развитие умений составить и записать алгоритм для конкретного исполнителя; формирование знаний об алгоритмических конструкциях, логических значениях и операциях; знакомство с одним из языков программирования и основными алгоритмическими структурами – линейной, условной и циклической*

*4. Формирование умений формализации и структурирования информации, умения выбирать способ представления данных в соответствии с поставленной задачей – таблицы, схемы, графики, диаграммы, с использованием соответствующих программных средств обработки данных*

*5. Формирование навыков и умений безопасного и целесообразного поведения при работе с компьютерными программами и в Интернете, умения соблюдать нормы информационной этики и права*

#### 5. Содержание учебного предмета

При реализации программы учебного предмета «Информатика» у учащихся формируется информационная и алгоритмическая культура; умения формализации и структурирования информации, способ представления данных в соответствии с поставленной задачей - таблицы, схемы, графики, диаграммы, с использованием соответствующих программных средств обработки данных; представления о компьютере как универсальном устройстве обработки информации; представления об основных изучаемых понятиях: информация, алгоритм, модель и их свойствах; развивается алгоритмическое мышление, необходимое для профессиональной деятельности в современном обществе; формируютсяпредставления о том, как понятия и конструкции информатики применяются в реальном мире, о роли информационных технологий и роботизированных устройств в жизни людей, промышленности и научных исследованиях; навыков и умений безопасного 323 и целесообразного поведения при работе с компьютерными программами и в сети Интернет, умения соблюдать нормы информационной этики и права.

Ввеление

Информация и информационные процессы

Информация - одно из основных обобщающих понятий современной науки.

Различные аспекты слова «информация»: информация как данные, которые могут быть обработаны автоматизированной системой и информация как сведения, предназначенные для восприятия человеком.

Примеры данных: тексты, числа. Дискретность данных. Анализ данных. Возможность описания непрерывных объектов и процессов с помощью дискретных данных.

Информационные процессы - процессы, связанные с хранением, преобразованием и передачей данных.

Компьютер - универсальное устройство обработки данных

Архитектура компьютера: процессор, оперативная память, внешняя энергонезависимая память, устройства ввода-вывода; их количественные характеристики.

Компьютеры, встроенные в технические устройства и производственные комплексы. Роботизированные производства, аддитивные технологии (3D-принтеры).

Программное обеспечение компьютера. Носители информации, используемые в ИКТ. История и перспективы развития. Представление об объемах данных и скоростях доступа, характерных для различных видов носителей.

Носители информации в живой природе. История и тенденции развития компьютеров, улучшение характеристик компьютеров. Суперкомпьютеры.

Физические ограничения на значения характеристик компьютеров.

Параллельные вычисления.

Техника безопасности и правила работы на компьютере.

Математические основы информатики

Тексты и кодирование

Символ. Алфавит - конечное множество символов. Текст - конечная последовательность символов данного алфавита. Количество различных текстов данной длины в данном алфавите.

Разнообразие языков и алфавитов. Естественные и формальные языки. Алфавит текстов на русском языке.

Кодирование символов одного алфавита с помощью кодовых слов в другом алфавите; кодовая таблица, декодирование.

Двоичный алфавит. Представление данных в компьютере как текстов в двоичном алфавите.

Лвоичные колы с фиксированной длиной колового слова. Разрядность кода - длина кодового слова. Примеры двоичных кодов с разрядностью 8, 16, 32.

Единицы измерения длины двоичных текстов: бит, байт, Килобайт и т. д. Количество информации, содержащееся в сообщении.

Зависимость количества кодовых комбинаций от разрядности кода. Код ASCII. Кодировки кириллицы. Примеры кодирования букв национальных алфавитов. Представление о стандарте Unicode. Таблицы кодировки с алфавитом, отличным от двоичного.

Искажение информации при передаче. Коды, исправляющие ошибки. Возможность однозначного декодирования для кодов с различной длиной кодовых слов.

Дискретизация

Измерение и дискретизация. Общее представление о цифровом представлении аудиовизуальных и других непрерывных данных.

Кодирование цвета. Цветовые модели. Модели RGBиCMYK. Модели HSB и CMY. Глубина кодирования. Знакомство с растровой и векторной графикой.

Кодирование звука. Разрядность и частота записи. Количество каналов записи.

Оценка количественных параметров, связанных с представлением и хранением изображений и звуковых файлов.

Системы счисления

Позиционные и непозиционные системы счисления. Примеры представления чисел в позиционных системах счисления.

Основание системы счисления. Алфавит (множество цифр) системы счисления. Количество цифр, используемых в системе счисления с заданным основанием. Краткая и развернутая формы записи чисел в позиционных системах счисления.

Двоичная система счисления, запись целых чисел в пределах от 0 до 1024. Перевод натуральных чисел из десятичной системы счисления в двоичную и из двоичной в десятичную.

Восьмеричная и шестнадцатеричная системы счисления.

Перевод натуральных чисел из десятичной системы счисления в восьмеричную, шестнадцатеричную и обратно. Перевод натуральных чисел из двоичной системы счисления в восьмеричную и шестнадцатеричную и обратно.

Арифметические действия в системах счисления.

Элементы комбинаторики, теории множеств и математической логики

Расчет количества вариантов: формулы перемножения и сложения количества вариантов. Количество текстов данной длины в данном алфавите.

Множество. Определение количества элементов во множествах, полученных из двух или трех базовых множеств с помощью операций объединения, пересечения и дополнения.

Высказывания. Простые и сложные высказывания. Диаграммы Эйлера-Венна. Логические значения высказываний. Логические выражения. Логические операции: «и» (конъюнкция, логическое умножение), «или» (дизъюнкция, логическое сложение), «не» (логическое отрицание). Правила записи логических выражений. Приоритеты логических операций.

Таблицы истинности. Построение таблиц истинности для логических выражений.

Логические операции следования (импликация) и равносильности (эквивалентность).Свойства логических операций. Законы алгебры логики. Использование таблиц истинности для доказательства законов алгебры логики. Логические элементы. Схемы логических элементов и их физическая (электронная) реализация. Знакомство с логическими основами компьютера.

Списки, графы, деревья

Список. Первый элемент, последний элемент, предыдущий элемент, следующий элемент. Вставка, удаление и замена элемента.

Граф. Вершина, ребро, путь. Ориентированные и неориентированные графы. Начальная вершина (источник) и конечная вершина (сток) в ориентированном графе. Длина (вес) ребра и пути. Понятие минимального пути. Матрица смежности графа (с длинами ребер).

Дерево. Корень, лист, вершина (узел). Предшествующая вершина, последующие вершины. Поддерево. Высота дерева. Бинарное дерево. Генеалогическое дерево.

Алгоритмы и элементы программирования

Исполнители и алгоритмы. Управление исполнителями

Исполнители. Состояния, возможные обстановки и система команд исполнителя; командыприказы и команды-запросы; отказ исполнителя. Необходимость формального описания исполнителя. Ручное управление исполнителем.

Алгоритм как план управления исполнителем (исполнителями). Алгоритмический язык (язык программирования) – формальный язык для записи алгоритмов. Программа – запись 326 алгоритма на конкретном алгоритмическом языке. Компьютер - автоматическое устройство, способное управлять по заранее составленной программе исполнителями, выполняющими команды. Программное управление исполнителем. Программное управление самодвижущимся роботом.

Словесное описание алгоритмов. Описание алгоритма с помощью блок-схем. Отличие словесного описания алгоритма, от описания на формальном алгоритмическом языке.

Системы программирования. Средства создания и выполнения программ.

Понятие об этапах разработки программ и приемах отладки программ.

Управление. Сигнал. Обратная связь. Примеры: компьютер и управляемый им исполнитель (в том числе робот); компьютер, получающий сигналы от цифровых датчиков в ходе наблюдений и экспериментов, и управляющий реальными (в том числе движущимися) устройствами.

Алгоритмические конструкции Конструкция «следование». Линейный алгоритм. Ограниченность линейных алгоритмов: невозможность предусмотреть зависимость последовательности выполняемых действий от исходных данных.

Конструкция «ветвление». Условный оператор: полная и неполная формы. Выполнение и невыполнения условия (истинность и ложность высказывания). Простые и составные условия.

Запись составных условий. Конструкция «повторения»: циклы с заданным числом повторений, с условием выполнения, с переменной цикла. Проверка условия выполнения цикла до начала выполнения тела цикла и после выполнения тела цикла: постусловие и предусловие цикла. Инвариант цикла. Запись алгоритмических конструкций в выбранном языке программирования.

Примеры записи команд ветвления и повторения и других конструкций в различных алгоритмических языках.

Разработка алгоритмов и программ

Оператор присваивания. Представление о структурах данных.

Константы и переменные. Переменная: имя и значение. Типы переменных: целые, логические. Табличные величины вещественные, символьные, строковые, (массивы). Одномерные массивы. Двумерные массивы.

Примеры задач обработки данных:

нахождение минимального и максимального числа из двух, трех, четырех данных чисел;

нахождение всех корней заданного квадратного уравнения;

заполнение числового массива в соответствии с формулой или путем ввода чисел;

нахождение суммы элементов данной конечной числовой последовательности или массива; нахождение минимального (максимального) элемента массива.

Знакомство с алгоритмами решения этих задач. Реализации этих алгоритмов в выбранной среде программирования.

Составление алгоритмов и программ по управлению исполнителями Робот. Черепашка, Чертежник и др.

Знакомство с постановками более сложных задач обработки данных и алгоритмами их решения: сортировка массива, выполнение поэлементных операций с массивами; обработка целых чисел, представленных записями в десятичной и двоичной системах счисления, нахождение наибольшего общего делителя (алгоритм Евклида).

Понятие об этапах разработки программ: составление требований к программе, выбор алгоритма и его реализация в виде программы на выбранном алгоритмическом языке, отладка программы с помощью выбранной системы программирования, тестирование.

Простейшие приемы диалоговой отладки программ (выбор точки останова, пошаговое выполнение, просмотр значений величин, отладочный вывод).

Знакомство с документированием программ. Составление описание программы по образцу. Анализ алгоритмов

Сложность вычисления: количество выполненных операций, размер используемой памяти; их зависимость от размера исходных данных. Примеры коротких программ, выполняющих много шагов по обработке небольшого объема данных; примеры коротких программ, выполняющих обработку большого объема данных.

Определение возможных результатов работы алгоритма при данном множестве входных данных; определение возможных входных данных, приводящих к данному результату. Примеры описания объектов и процессов с помощью набора числовых характеристик, а также зависимостей между этими характеристиками, выражаемыми с помощью формул.

Математическое моделирование

Понятие математической модели. Задачи, решаемые с помощью математического (компьютерного) моделирования. Отличие математической модели от натурной модели и от словесного (литературного) описания объекта. Использование компьютеров при работе с математическими моделями. Компьютерные эксперименты.

Примеры использования математических (компьютерных) моделей при решении научнотехнических задач. Представление о цикле моделирования: построение математической модели, ее программная реализация, проверка на простых примерах (тестирование), проведение компьютерного эксперимента, анализ его результатов, уточнение модели.

Использование программных систем и сервисов

Файловая система

Принципы построения файловых систем. Каталог (директория). Основные операции при работе с файлами: создание, редактирование, копирование, перемещение, удаление. Типы файлов.

Архивирование и разархивирование.

Файловый менеджер.

Поиск в файловой системе.

Подготовка текстов и демонстрационных материалов

Текстовые документы и их структурные элементы (страница, абзац, строка, слово, символ).

Текстовый процессор – инструмент создания, редактирования и форматирования текстов. Свойства страницы, абзаца, символа. Стилевое форматирование.

Включение в текстовый документ списков, таблиц, и графических объектов. Включение в текстовый документ диаграмм, формул, нумерации страниц, колонтитулов, ссылок и др. История изменений.

Проверка правописания, словари.

Инструменты ввода текста с использованием сканера, программ распознавания, расшифровки устной речи. Компьютерный перевод.

Понятие о системе стандартов по информации, библиотечному и издательскому делу. Деловая переписка, учебная публикация, коллективная работа. Реферат и аннотация.

Подготовка компьютерных презентаций. Включение в презентацию аудиовизуальных объектов.

Знакомство с графическими редакторами. Операции редактирования графических объектов: изменение размера, сжатие изображения; обрезка, поворот, отражение, работа с областями (выделение, копирование, заливка цветом), коррекция цвета, яркости и контрастности. Знакомство с обработкой фотографий. Геометрические и стилевые преобразования.

Ввод изображений с использованием различных цифровых устройств (цифровых фотоаппаратов и микроскопов, видеокамер, сканеров и т. д.).

Средства компьютерного проектирования. Чертежи и работа с ними. Базовые операции: выделение, объединение, геометрические преобразования фрагментов и компонентов. Диаграммы, планы, карты.

Электронные (динамические) таблицы

Электронные (динамические) таблицы. Формулы с использованием абсолютной, относительной и смешанной адресации; преобразование формул при копировании. Выделение диапазона таблицы и упорядочивание (сортировка) его элементов; построение графиков и диаграмм.

Базы данных. Поиск информации

Базы данных. Таблица как представление отношения.

Поиск данных в готовой базе. Связи между таблицами.

Поиск информации в сети Интернет. Средства и методика поиска информации. Построение запросов; браузеры. Компьютерные энциклопедии и словари. Компьютерные карты и другие справочные системы. Поисковые машины.

Работа в информационном пространстве. Информационно-коммуникационные технологии 330

Компьютерные сети. Интернет. Адресация в сети Интернет. Доменная система имен. Сайт. Сетевое хранение данных. Большие данные в природе и технике (геномные данные, результаты физических экспериментов, Интернет-данные, в частности, данные социальных сетей). Технологии их обработки и хранения.

Виды деятельности в сети Интернет. Интернет - сервисы: почтовая служба; справочные службы (карты, расписания и т. п.), поисковые службы, службы обновления программного обеспечения и др.

Компьютерные вирусы и другие вредоносные программы; защита от них.

Приемы, повышающие безопасность работы в сети Интернет. Проблема подлинности полученной информации. Электронная подпись, сертифицированные сайты и документы. Методы индивидуального и коллективного размещения новой информации в сети Интернет. Взаимодействие на основе компьютерных сетей: электронная почта, чат, форум, телеконференция и др.

Основные этапы и тенденции развития ИКТ. Стандарты в сфере информатики и ИКТ. Стандартизация и стандарты в сфере информатики и ИКТ докомпьютерной эры (запись чисел, алфавитов национальных языков и др.) и компьютерной эры (языки программирования, адресация в сети Интернет и др.).

# **6. Планируемые результаты**

Выпускник научится:

различать содержание основных понятий предмета: информатика, информация, информационный процесс, информационная система, информационная модель и др;

различать виды информации по способам еѐ восприятия человеком и по способам еѐ представления на материальных носителях;

раскрывать общие закономерности протекания информационных процессов в системах различной природы;

приводить примеры информационных процессов – процессов, связанные с хранением, преобразованием и передачей данных – в живой природе и технике;

классифицировать средства ИКТ в соответствии с кругом выполняемых задач;

узнает о назначении основных компонентов компьютера (процессора, оперативной памяти, внешней энергонезависимой памяти, устройств ввода-вывода), характеристиках этих устройств;

определять качественные и количественные характеристики компонентов компьютера;

узнает о истории и тенденциях развития компьютеров; о том как можно улучшить характеристики компьютеров;

узнает о том какие задачи решаются с помощью суперкомпьютеров. Выпускник получит возможность:

осознано подходить к выбору ИКТ – средств для своих учебных и иных целей;

• узнать о физических ограничениях на значения характеристик компьютера. Математические основы информатики Выпускник научится:

• описывать размер двоичных текстов, используя термины «бит», «байт» и производные от них; использовать термины, описывающие скорость передачи данных, оценивать время передачи данных;

• кодировать и декодировать тексты по заданной кодовой таблице;

• оперировать понятиями, связанными с передачей данных (источник и приемник данных: канал связи, скорость передачи данных по каналу связи, пропускная способность канала связи);

• определять минимальную длину кодового слова по заданным алфавиту кодируемого текста и кодовому алфавиту (для кодового алфавита из 2, 3 или 4 символов);

• определять длину кодовой последовательности по длине исходного текста и кодовой таблице равномерного кода;

•записывать в двоичной системе целые числа от 0 до 1024; переводить заданное натуральное число из десятичной записи в двоичную и из двоичной в десятичную; сравнивать числа в двоичной записи; складывать и вычитать числа, записанные в двоичной системе счисления;

•записывать логические выражения составленные с помошью операций «и», «или», «не» и скобок, определять истинность такого составного высказывания, если известны значения истинности входящих в него элементарных высказываний;

• определять количество элементов в множествах, полученных из двух или трех базовых множеств с помощью операций объединения, пересечения и дополнения;

•использовать терминологию, связанную с графами (вершина, ребро, путь, длина ребра и пути), деревьями (корень, лист, высота дерева) и списками (первый элемент, последний элемент, предыдущий элемент, следующий элемент; вставка, удаление и замена элемента);

• описывать граф с помощью матрицы смежности с указанием длин ребер (знание термина «матрица смежности» не обязательно);

• познакомиться с двоичным кодированием текстов и с наиболее употребительными современными кодами;

•использовать основные способы графического представления числовой информации, (графики, диаграммы).

Выпускник получит возможность:

• познакомиться с примерами математических молелей и использования компьютеров при их анализе; понять сходства и различия между математической моделью объекта и его натурной моделью, между математической моделью объекта/явления и словесным описанием;

• узнать о том, что любые дискретные данные можно описать, используя алфавит, содержащий только два символа, например, 0 и 1;

• познакомиться с тем, как информация (данные) представляется в современных компьютерах и робототехнических системах;

• познакомиться с примерами использования графов, деревьев и списков при описании реальных объектов и процессов;

• ознакомиться с влиянием ошибок измерений и вычислений на выполнение алгоритмов управления реальными объектами (на примере учебных автономных роботов);

• узнать о наличии кодов, которые исправляют ошибки искажения, возникающие при передаче информании.

Алгоритмы и элементы программирования

Выпускник научится:

• составлять алгоритмы для решения учебных задач различных типов:

• выражать алгоритм решения задачи различными способами (словесным, графическим, в том числе и в виде блок-схемы, с помощью формальных языков и др.);

• определять наиболее оптимальный способ выражения алгоритма для решения конкретных задач (словесный, графический, с помощью формальных языков);

• определять результат выполнения заданного алгоритма или его фрагмента;

•использовать термины «исполнитель», «алгоритм», «программа», а также понимать разницу между употреблением этих терминов в обыденной речи и в информатике;

•выполнять без использования компьютера («вручную») несложные алгоритмы управления исполнителями и анализа числовых и текстовых данных, записанные на конкретном язык программирования с использованием основных управляющих конструкций последовательного программирования (линейная программа, ветвление, повторение, вспомогательные алгоритмы);

• составлять несложные алгоритмы управления исполнителями и анализа числовых и текстовых  $\mathbf{c}$ использованием основных управляющих конструкций последовательного данных программирования и записыватьихв виде программнавыбранномязыке программирования; выполнять эти программы на компьютере;

• использовать величины (переменные) различных типов, табличные величины (массивы), а также выражения, составленные из этих величин; использовать оператор присваивания;

• анализировать предложенный алгоритм, например, определять какие результаты возможны при заданном множестве исходных значений;

• использовать логические значения, операции и выражения с ними;

•записывать на выбранном языке программирования арифметические и логические выражения и вычислять их значения.

Выпускник получит возможность:

• познакомиться с использованием в программах строковых величин и с операциями со строковыми величинами;

•создавать программы для решения задач, возникающих в процессе учебы и вне ее; • познакомиться с задачами обработки данных и алгоритмами их решения;

• познакомиться с понятием «управление», с примерами того, как компьютер управляет различными системами (роботы, летательные и космические аппараты, станки, оросительные системы, движущиеся модели и др.);

• познакомиться с учебной средой составления программ управления автономными роботами и разобрать примеры алгоритмов управления, разработанными в этой среде. Использование программных систем и сервисов

Выпускник научится:

• классифицировать файлы по типу и иным параметрам;

•выполнять основные операции с файлами (создавать, сохранять, редактировать, удалять, архивировать, «распаковывать» архивные файлы);

• разбираться в иерархической структуре файловой системы;

• осуществлять поиск файлов средствами операционной системы;

•использовать динамические (электронные) таблицы, в том числе формулы с использованием абсолютной, относительной и смешанной адресации, выделение диапазона таблицы и упорядочивание (сортировку) его элементов; построение диаграмм (круговой и столбчатой);

• использовать табличные (реляционные) базы данных, выполнять отбор строк таблицы, удовлетворяющих определенному условию;

• анализировать доменные имена компьютеров и адреса документов в Интернете;

• проводить поиск информации в сети Интернет по запросам с использованием логических операций.

Выпускник овладеет (как результат применения программных систем и интернет- сервисов в данном курсе и во всем образовательном процессе):

• навыками работы с компьютером; знаниями, умениями и навыками, достаточными для работы с различными видами программных систем и интернет-сервисов (файловые менеджеры, текстовые редакторы, электронные таблицы, браузеры, поисковые системы, словари, электронные энциклопедии); умением описывать работу этих систем и сервисов с использованием соответствующей терминологии;

различными формами представления данных (таблицы, диаграммы, графики и т. д.);

приемами безопасной организации своего личного пространства данных с использованием индивидуальных накопителей данных, интернет-сервисов и т. п.;

основами соблюдения норм информационной этики и права;

 познакомится с программными средствами для работы с аудио-визуальными данными и соответствующим понятийным аппаратом;

узнает о дискретном представлении аудио-визуальных данных.

Выпускник получит возможность(в данном курсе и иной учебной деятельности):

узнать о данных от датчиков, например, датчиков роботизированных устройств;

практиковаться в использовании основных видов прикладного программного обеспечения (редакторы текстов, электронные таблицы, браузеры и др.);

познакомиться с примерами использования математического моделирования в современном мире;

познакомиться с принципами функционирования Интернета и сетевого взаимодействия между компьютерами, с методами поиска в Интернете;

познакомиться с постановкой вопроса о том, насколько достоверна полученная информация, подкреплена ли она доказательствами подлинности (пример: наличие электронной подписи); познакомиться с возможными подходами к оценке достоверности информации (пример: сравнение данных из разных источников);

узнать о том, что в сфере информатики и ИКТ существуют международные и национальные стандарты;

узнать о структуре современных компьютеров и назначении их элементов;

получить представление об истории и тенденциях развития ИКТ;

познакомиться с примерами использования ИКТ в современном мире;

 получить представления о роботизированных устройствах и их использовании на производстве и в научных исследованиях.

# **7. Особенности содержания и организации учебной деятельности обучающихся**

 Учебный процесс ориентируется на рациональное сочетание устных и письменных видов работы, как при изучении теории, так и при решении задач.

 Внимание учителя должно быть направленно на развитие речи учащихся, формирование у них навыков умственного труда - планирование своей работы, поиск рациональных путей её выполнения, критическую оценку результатов.

 Особенностью организации учебной деятельности учащихся является чѐткое прослеживание внутренней связи между основными содержательными линиями.

 Образовательные и воспитательные задачи обучения информатике должны решаться комплексно с учетом возрастных особенностей учащихся. Законом об образовании учителю предоставляется право самостоятельного выбора методических путей и приемов решения этих задач.

 Принципиальным положением организации школьного образования по информатике в основной школе становится уровневая дифференциация обучения. Это означает, что, осваивая общий курс, одни школьники в своих результатах ограничиваются уровнем обязательной подготовки, зафиксированным в образовательном стандарте, другие в соответствии со своими склонностями и способностями достигают более высоких рубежей. При этом каждый имеет право самостоятельно решить, ограничиться минимальным уровнем или же продвигаться дальше. Именно на этом пути осуществляются гуманистические начала в обучении информатике.

# **8. Применяемые образовательные технологии**

Технология развивающего обучения,

личностно-ориентированная, здоровьесберегающие, дифференцированное обучение, проблемное обучение, информационно-коммуникационные, обучение в сотрудничестве, коллективный способ обучения, групповые технологии, обучение в сотрудничестве, уровневой дифференциации.

# **9.Текущий и промежуточный контроль:**

Тематические контрольные работы, стартовое и итоговое тестирование по текстам администрации, защита учебных проектов.

# Порядок выставления текущих и промежуточных отметок

1. В классном журнале в клетках для отметок учитель имеет право записывать только один из следующих символов: 2, 3, 4, 5, н, н/а. Выставление в журнале точек, отметок со знаком «минус» или «плюс» не допускается.

2. Выставление в одной клетке двух отметок допускается только на уроках русского языка и литературы.

3. Итоговая отметка за четверть выставляется на основании не менее трех текущих отметок.

4. Годовая отметка выставляется на основании четвертных отметок или отметок за I, II полугодие как среднее арифметическое этих отметок в соответствии с правилами математического округления (например, 3.34 — 3; 4.54 — 5).

5. Отметка н/а (не аттестован) может быть выставлена только в отсутствии трех текущих отметок и пропуска обучающимся более 75 % учебного времени по болезни.

6. Необходимо учитывать, что выставление неудовлетворительных отметок на первых уроках после длительного отсутствия обучающихся, а также после каникул сдерживает развитие успехов обучающихся и формирует у них негативное отношение к учению.

7. Между зачетами, тематическими контрольными работами следует аттестовать обучающихся по изученной теме путем устного опроса.

8. Учителя-предметники, работающие с обучающимися на индивидуальном обучении, выставляют текущие и итоговые отметки в специальном журнале для индивидуальных занятий, а также в классном журнале и электронном классном журнале.

9. Учителя-предметники выставляют четвертные отметки за I и II полугодие не позднее даты, указанной в приказе директора школы об окончании четверти.

10. Итоговые отметки обучающихся за четверть или полугодие должны быть объективны и обоснованы, т.е. соответствовать текущей успеваемости ученика, учитывать не только среднюю арифметическую величину, но и все образовательные достижения обучающихся, учитывать качество знаний по письменным, практическим и лабораторным работам.

# Формы промежуточной аттестации обучающихся и КИМы

7 класс:

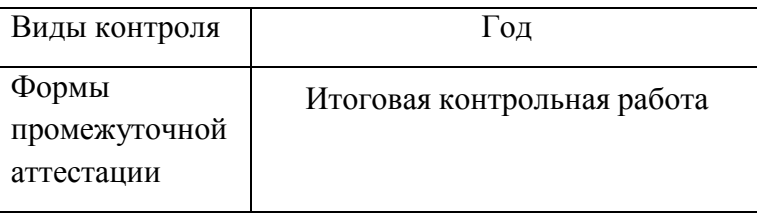

8 класс:

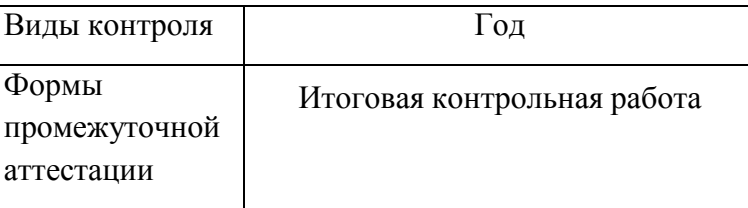

9 класс:

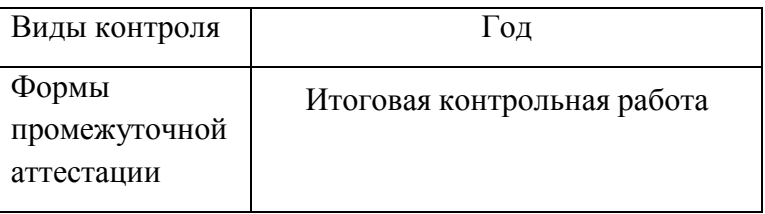

# **10.Критерии и нормы оценок**

Контроль предполагает выявление уровня освоения учебного материала при изучении, как отдельных разделов, так и всего курса информатики и информационных технологий в целом.

Текущий контроль усвоения материала осуществляется путем устного/письменного опроса. Периодически знания и умения по пройденным темам проверяются письменными контрольными или тестовых заданиями.

*При тестировании* все верные ответы берутся за 100%, тогда отметка выставляется в соответствии с таблицей:

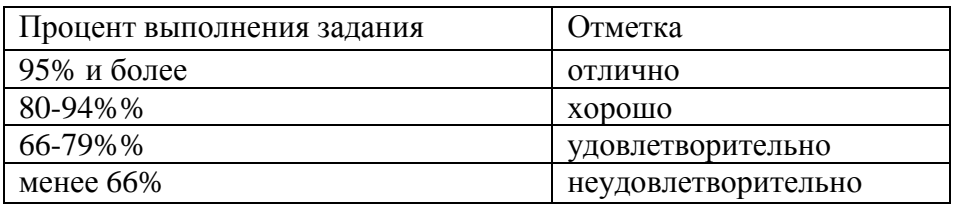

# *При выполнении практической работы и контрольной работы:*

Содержание и объем материала, подлежащего проверке в контрольной работе, определяется программой. При проверке усвоения материала выявляется полнота, прочность усвоения учащимися теории и умение применять ее на практике в знакомых и незнакомых ситуациях.

Отметка зависит также от наличия и характера погрешностей, допущенных учащимися.

- *грубая ошибка* полностью искажено смысловое значение понятия, определения;
- *погрешность* отражает неточные формулировки, свидетельствующие о нечетком представлении рассматриваемого объекта;
- *недочет*  неправильное представление об объекте, не влияющего кардинально на знания определенные программой обучения;
- *мелкие погрешности* неточности в устной и письменной речи, не искажающие смысла ответа или решения, случайные описки и т.п.

Эталоном, относительно которого оцениваются знания учащихся, является обязательный минимум содержания информатики и информационных технологий. Требовать от учащихся определения, которые не входят в школьный курс информатики – это, значит, навлекать на себя проблемы связанные нарушением прав учащегося («Закон об образовании»).

Исходя из норм (пятибалльной системы), заложенных во всех предметных областях выставляете отметка:

- «5» ставится при выполнении всех заданий полностью или при наличии 1-2 мелких погрешностей;
- «4» ставится при наличии 1-2 недочетов или одной ошибки:
- «3» ставится при выполнении 2/3 от объема предложенных заданий;
- «2» ставится, если допущены существенные ошибки, показавшие, что учащийся не владеет обязательными умениями поданной теме в полной мере (незнание основного программного материала):
- «1» отказ от выполнения учебных обязанностей.

*Устный опрос* осуществляется на каждом уроке (эвристическая беседа, опрос). Задачей устного опроса является не столько оценивание знаний учащихся, сколько определение проблемных мест в усвоении учебного материала и фиксирование внимания учеников на сложных понятиях, явлениях, процессе.

#### *Оценка устных ответов учащихся*

*Ответ оценивается отметкой «5»,* если ученик:

- полно раскрыл содержание материала в объеме, предусмотренном программой;

- изложил материал грамотным языком в определенной логической последовательности, точно используя терминологию информатики как учебной дисциплины;

- правильно выполнил рисунки, схемы, сопутствующие ответу;

- показал умение иллюстрировать теоретические положения конкретными примерами;

- продемонстрировал усвоение ранее изученных сопутствующих вопросов, сформированность и устойчивость используемых при ответе умений и навыков;

- отвечал самостоятельно без наводящих вопросов учителя.

Возможны одна – две неточности при освещении второстепенных вопросов или в выкладках, которые ученик легко исправил по замечанию учителя.

*Ответ оценивается отметкой «4,.* если ответ удовлетворяет в основном требованиям на отметку «5», но при этом имеет один из недостатков:

допущены один-два недочета при освещении основного содержания ответа, исправленные по замечанию учителя:

- допущены ошибка или более двух недочетов при освещении второстепенных вопросов или в выкладках, легко исправленные по замечанию учителя.

*Отметка «3»* ставится в следующих случаях:

- неполно или непоследовательно раскрыто содержание материала, но показано общее понимание вопроса и продемонстрированы умения, достаточные для дальнейшего усвоения программного материала определенные настоящей программой;

*Отметка «2»* ставится в следующих случаях:

- не раскрыто основное содержание учебного материала;

- обнаружено незнание или неполное понимание учеником большей или наиболее важной части учебного материала;

- допущены ошибки в определении понятий, при использовании специальной терминологии, в рисунках, схемах, в выкладках, которые не исправлены после нескольких наводящих вопросов учителя.

*Отметка «1»* ставится в следующих случаях:

- ученик обнаружил полное незнание и непонимание изучаемого учебного материала;
- не смог ответить ни на один из поставленных вопросов по изучаемому материалу;
- отказался отвечать на вопросы учителя.
- 

# **11. Программное и учебно-методическое обеспечение**

# Литература для учителя

- И.Г. Семакин. «Информатика. 7 класс: Учебник для общеобразовательных учреждений.» -М.: БИНОМ. Лаборатория знаний, 2013.
- И.Г. Семакин. «Информатика. 8 класс: Учебник для общеобразовательных учреждений.» -М.: БИНОМ. Лаборатория знаний, 2013.
- И.Г. Семакин. «Информатика. 9 класс: Учебник для общеобразовательных учреждений.» -М.: БИНОМ. Лаборатория знаний, 2013.
- Семакин И.Г., Вараксин Г.С. Структурированный конспект базового курса. М.: Лаборатория Базовых Знаний, 2001.
- Семакин И.Г., Залогова Л.А., Русаков С.В., Шестакова Л.В. Локальная версия ЭОР в поддержку курса «Информатика и ИКТ. 7-9 класс». URL: [http://metodist.lbz.ru/authors/informatika/2/files/tcor\\_semakin.rar](http://metodist.lbz.ru/authors/informatika/2/files/tcor_semakin.rar)
- Семакин И.Г. Таблица соответствия содержания УМК «Информатика и ИКТ» 7-9 классы Государственному образовательному стандарту. URL:
- Семакин И.Г. Видеолекция «Методика обучения информатике и ИКТ в основной школе», 26.11.2009. URL:<http://metodist.lbz.ru/video/semakin/Semakin1.rar>
- Семакин И.Г. Видеолекция «Особенности обучения алгоритмизации и программированию», 27.11.2009. URL: [http://metodist.lbz.ru/video/semakin/Semakin3.rar.](http://metodist.lbz.ru/video/semakin/Semakin3.rar)

# Литература для учащихся

- И.Г. Семакин. «Информатика. 7 класс: Учебник для общеобразовательных учреждений.» -М.: БИНОМ. Лаборатория знаний, 2013.
- И.Г. Семакин. «Информатика. 8 класс: Учебник для общеобразовательных учреждений.» -М.: БИНОМ. Лаборатория знаний, 2013.
- И.Г. Семакин. «Информатика. 9 класс: Учебник для общеобразовательных учреждений.» -М.: БИНОМ. Лаборатория знаний, 2013.
- Задачник-практикум по информатике в II ч. / И. Семакин, Е. Хеннер М.: БИНОМ. Лаборатория знаний, 2011.

# Дополнительная учебно-методическая литература:

- Задачи по информатике. Издательство «Учитель-АСТ», 2001. Составитель: П.Н. Карасев;
- Стандарт среднего (полного)образования по информатике и ИКТ <http://www.ed.gov.ru/ob-edu/noc/rub/standart/>
- Цифровые образовательные ресурсы http://www.school-collection

 $\bullet$ 

# Технические средства обучения

- 1. Рабочее место ученика (системный блок, монитор, клавиатура, мышь).
- 2. Рабочее место учителя (системный блок, монитор, клавиатура, мышь).
- 3. Колонки (рабочее место учителя).
- 4. Микрофон (рабочее место учителя).
- 5. Интерактивная доска.
- 6. Проектор.
- 7. Модем ADSL
- 8. Локальная вычислительная сеть.

# Программные средства

- 1. Операционная система Windows ХР.
- 2. Файловый менеджер Проводник (входит в состав операционной системы).
- 3. Растровый редактор Paint (входит в состав операционной системы).
- 4. Простой текстовый редактор Блокнот (входит в состав операционной системы).
- 5. Мультимедиа проигрыватель Windows Media (входит в состав операционной системы).
- 6. Программа Звукозапись (входит в состав операционной системы).
- 7. Почтовый клиент OutlookExpress (входит в состав операционной системы).
- 8. Браузер InternetExplorer (входит в состав операционной системы).
- 9. Антивирусная программа Антивирус Касперского 6.0.
- 10.Программа-архиватор WinRar.
- 11.Клавиатурный тренажер «Руки солиста».
- 12.Офисное приложение Microsoft Office 2003, включающее текстовый процессор MicrosoftWord со встроенным векторным графическим редактором, программу разработки презентаций MicrosoftPowerPoint, электронные таблицы MicrosoftExcel, систему управления базами данных MicrosoftAccess.
- 13.Программа-переводчик ABBYY Lingvo 12.
- 14.Система оптического распознавания текста АВВYY FineReader 8.0.
- 15.Система программирования Pascal ABC.

# **12. Учебно-тематический план** Тематическое планирование по информатике в 7 классе (35 часов)

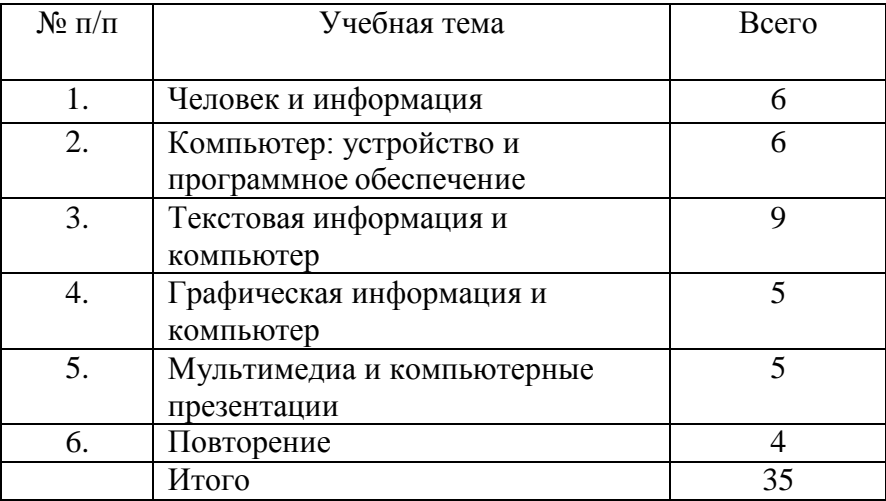

Тематическое планирование по информатике в 8 классе (36 часов)

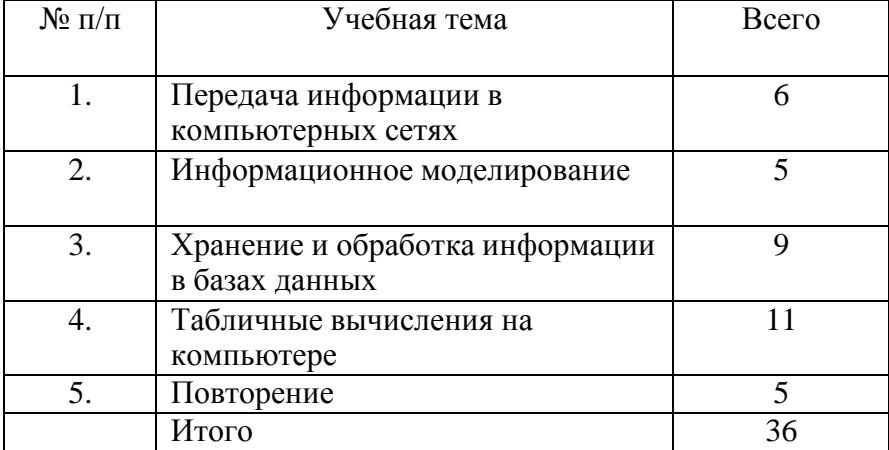

# Приложение 1

# Календарно-тематический план 7 класс (35 часов)

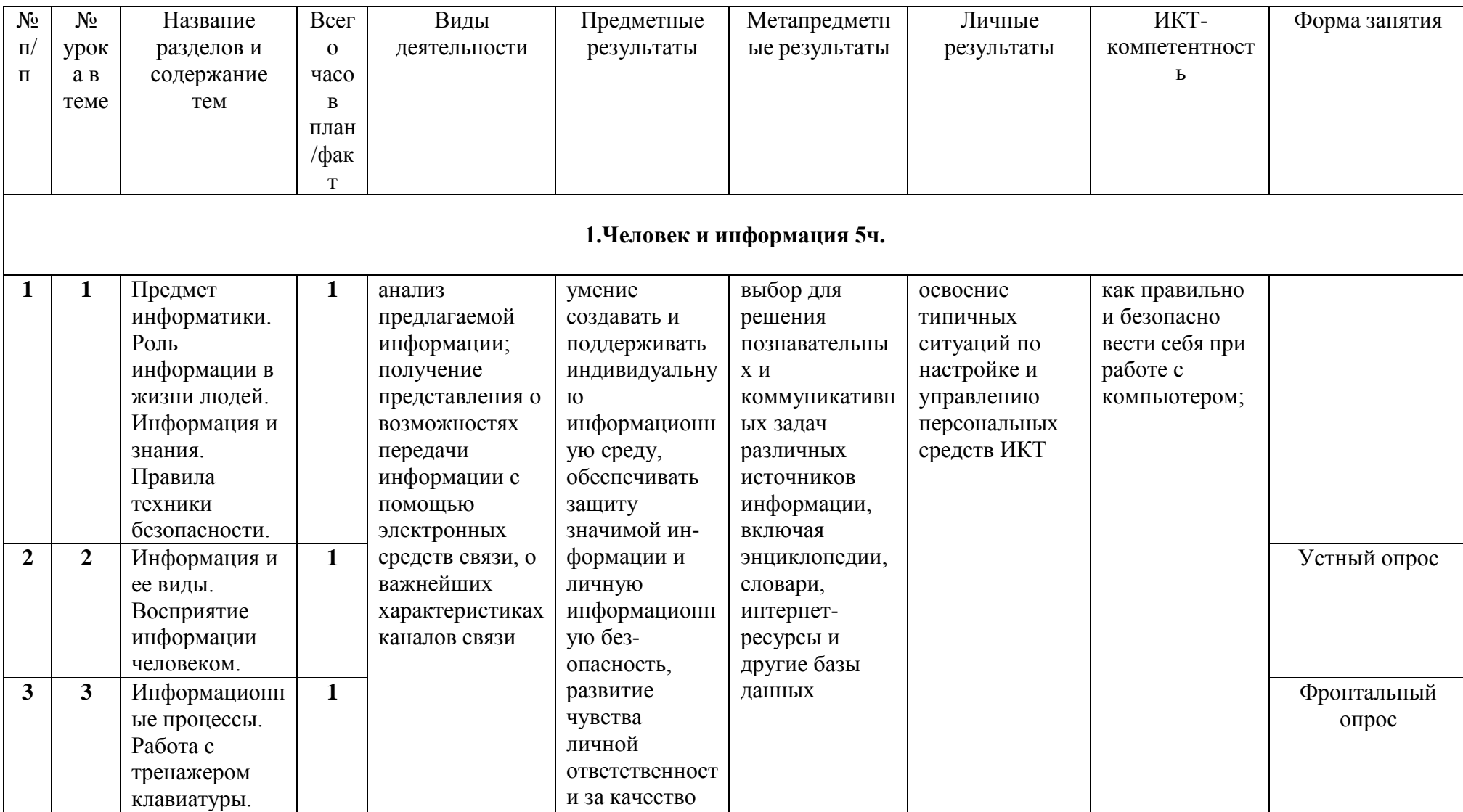

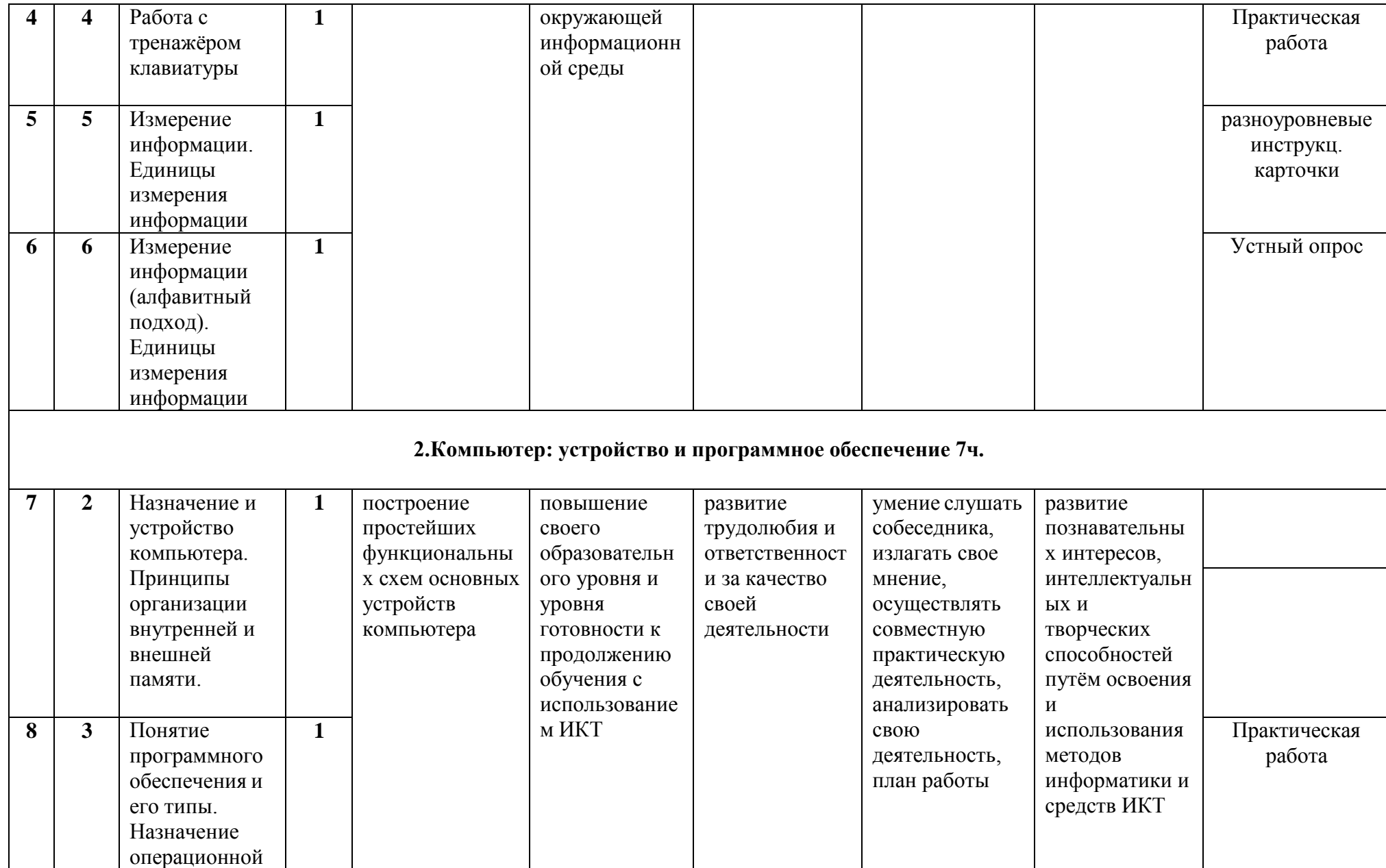

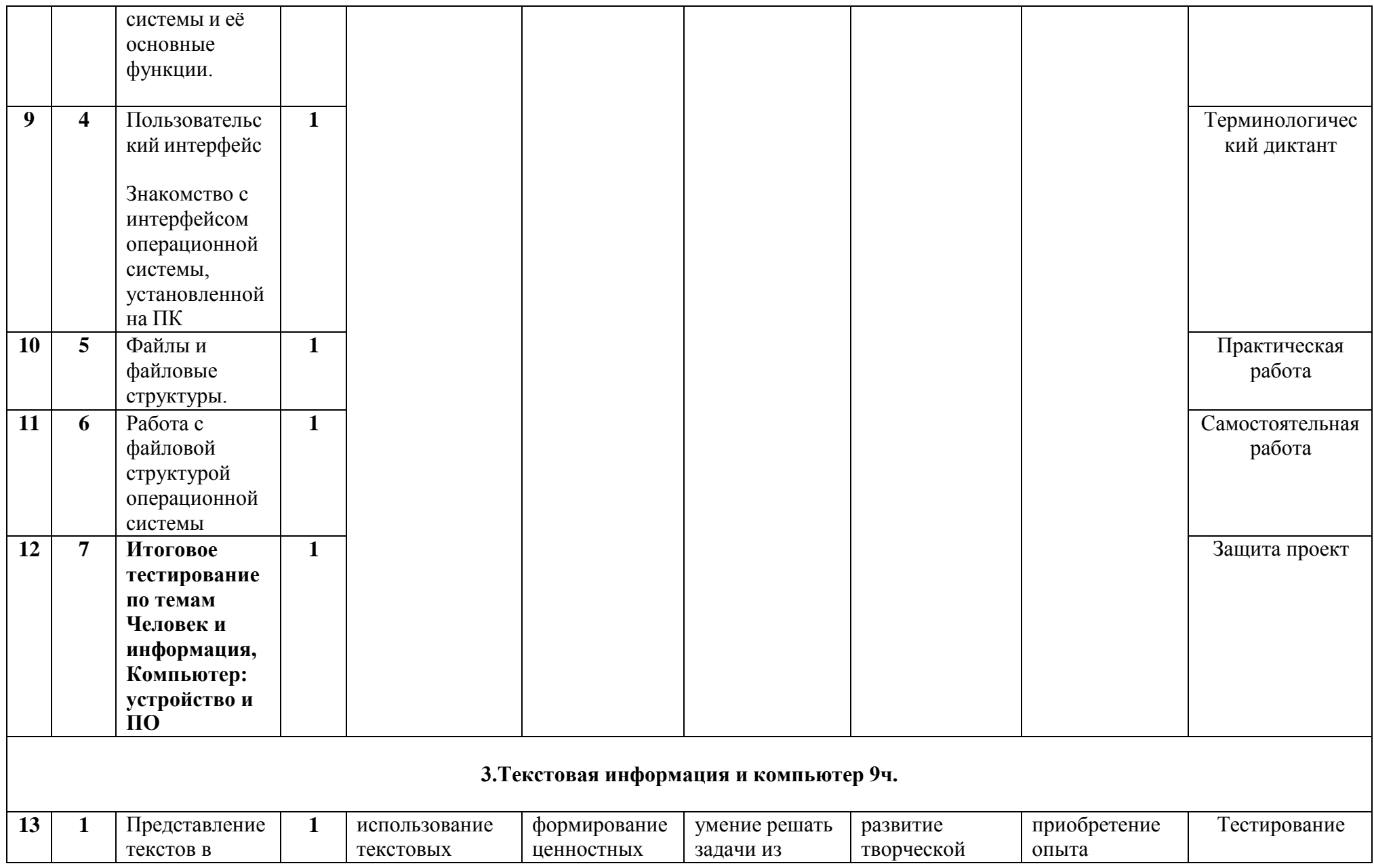

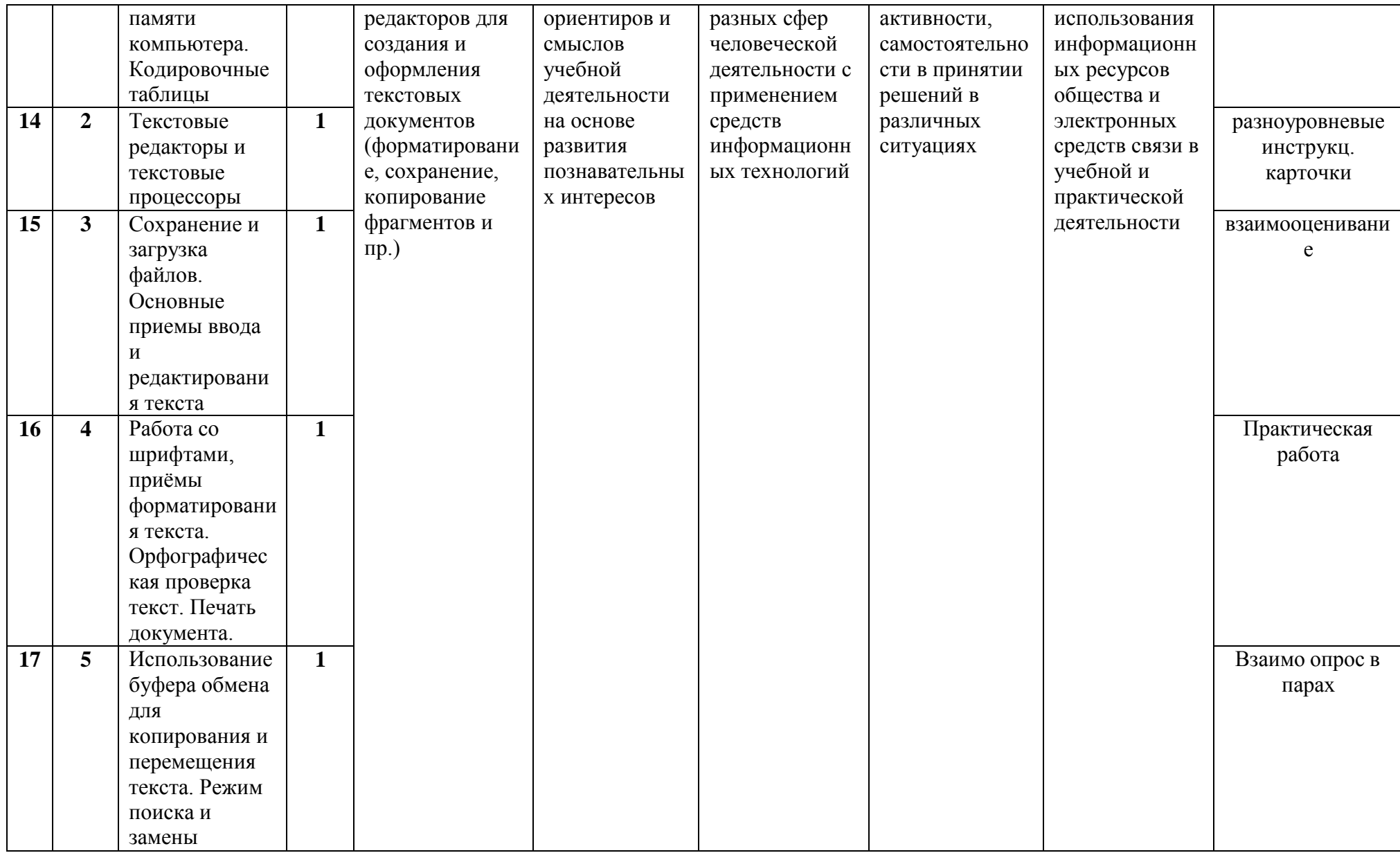

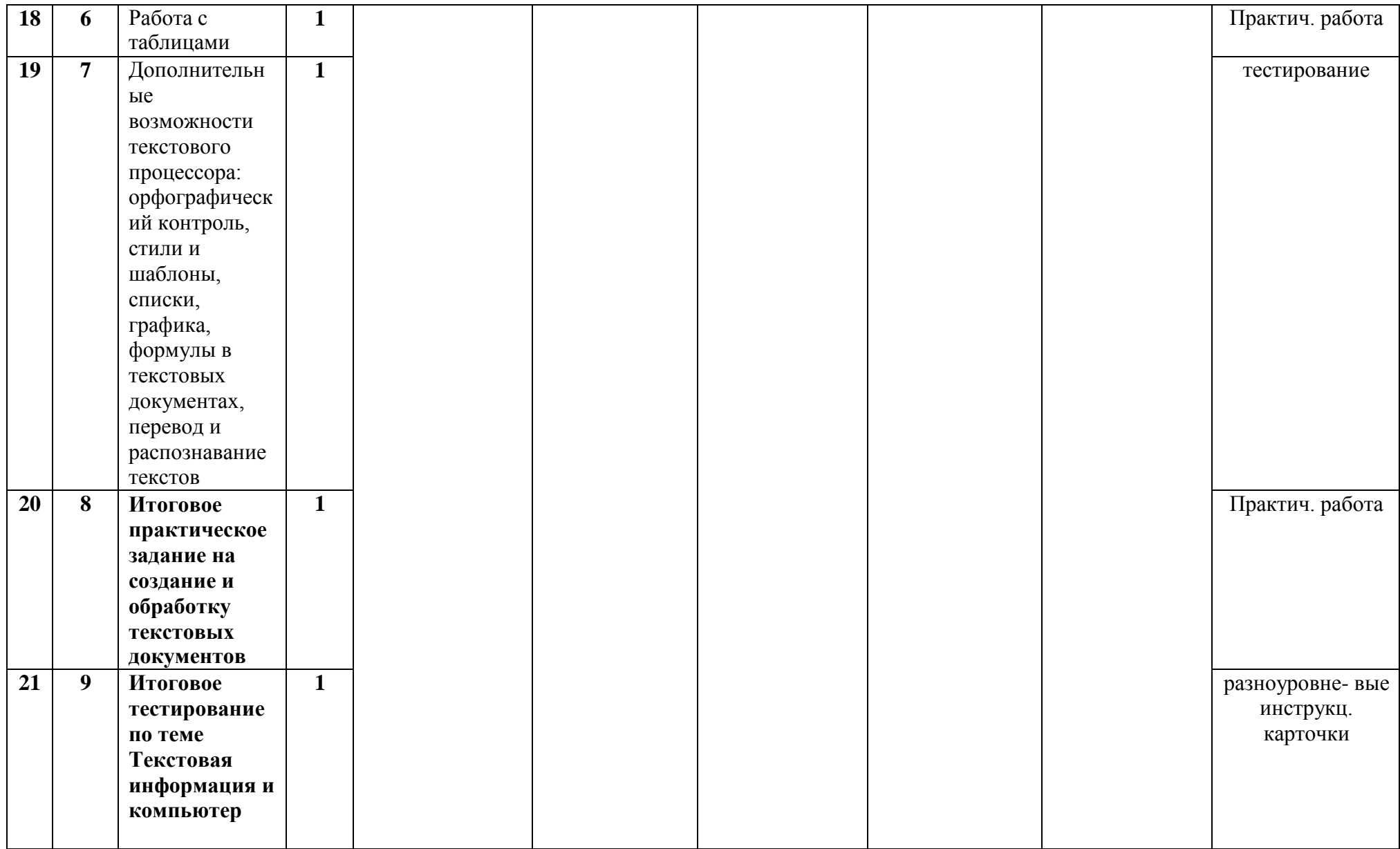

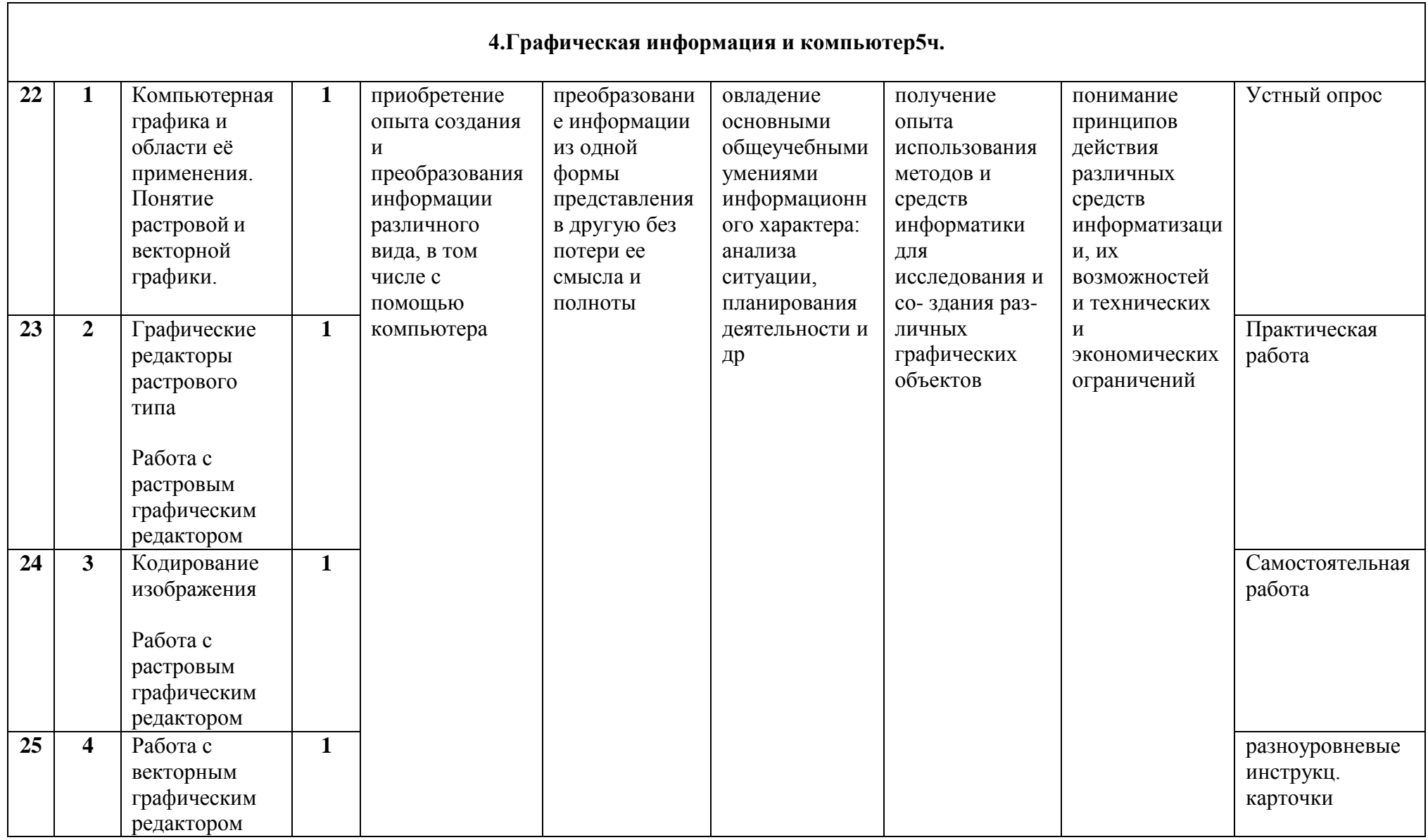

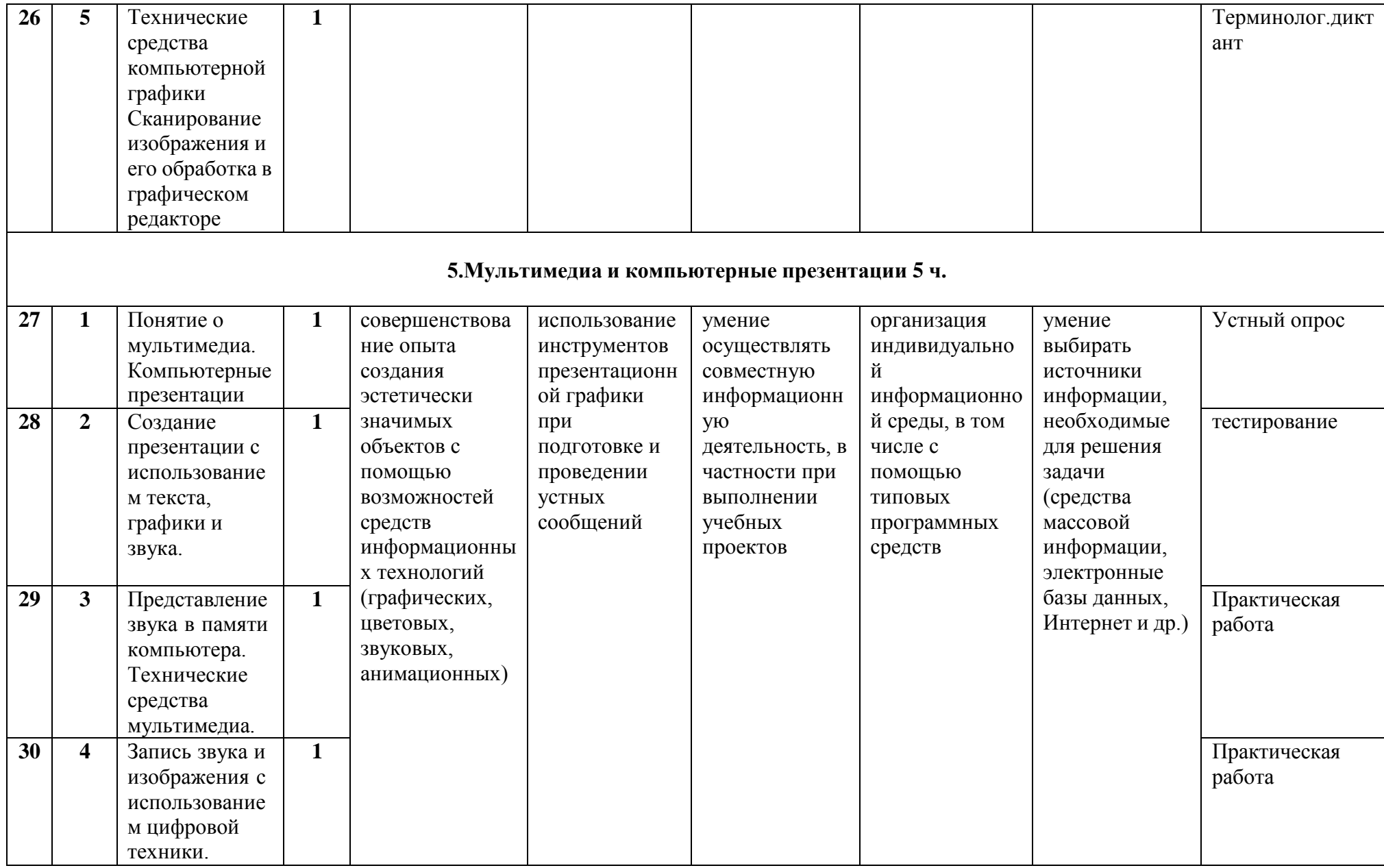

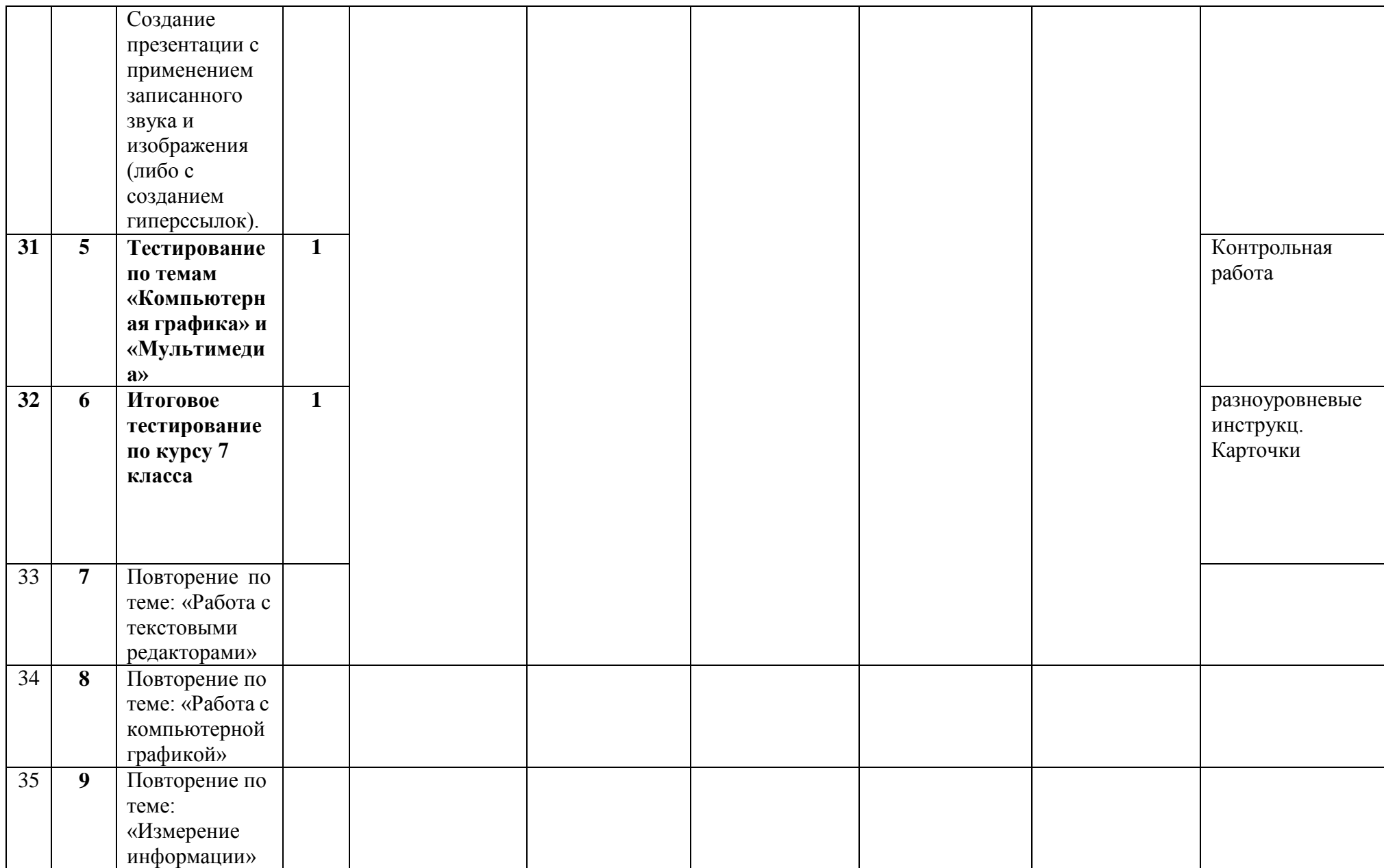

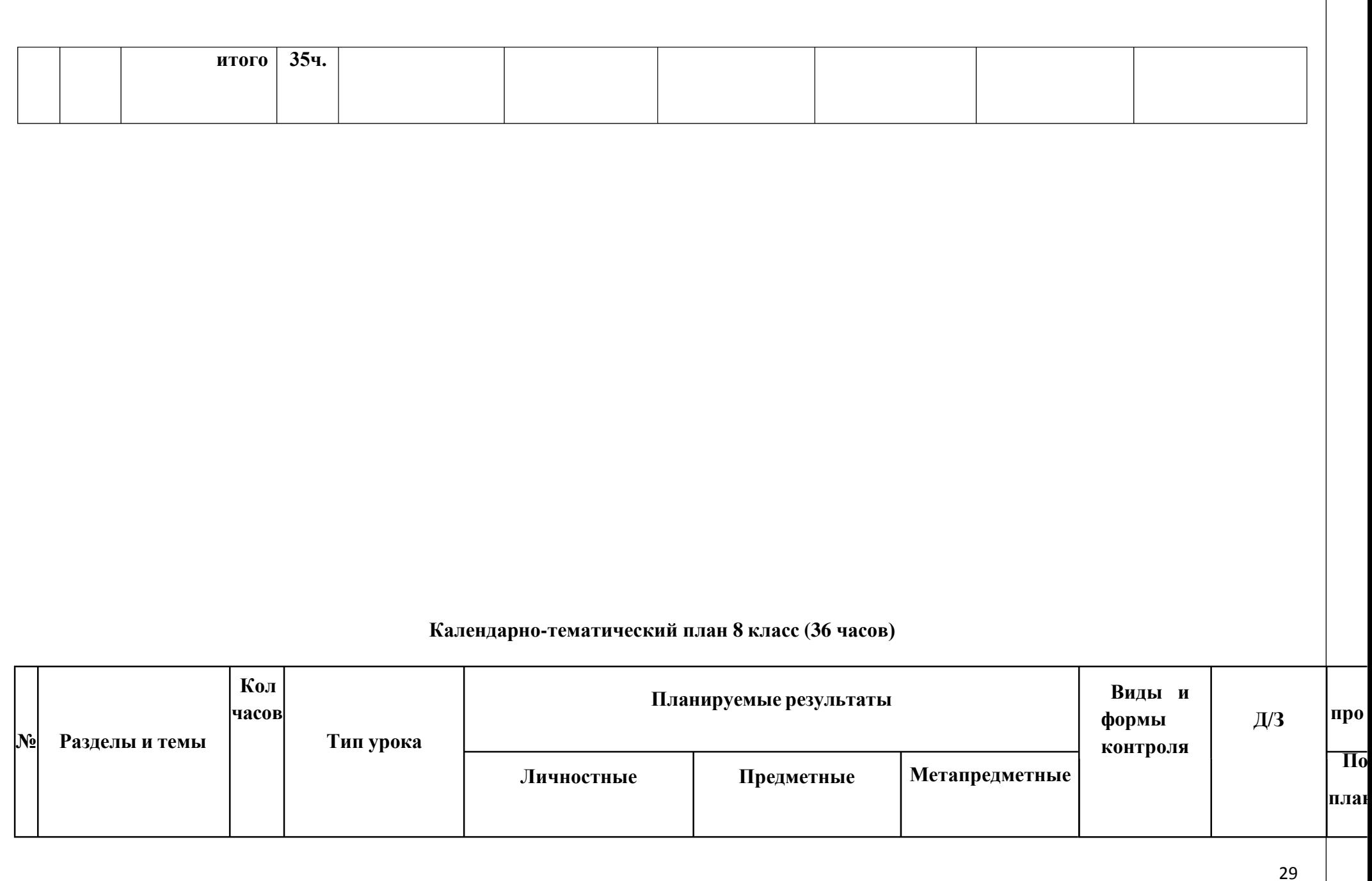

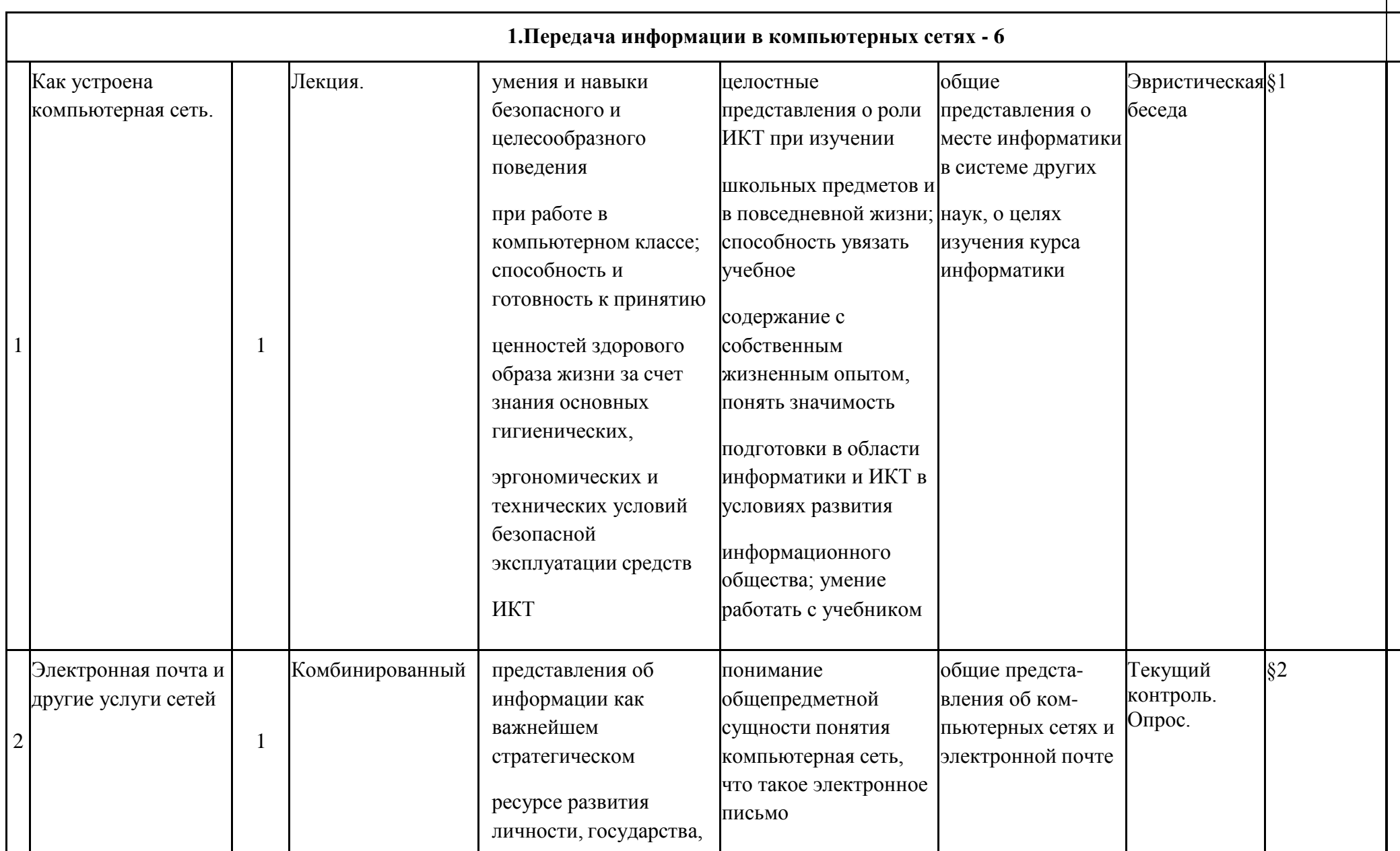

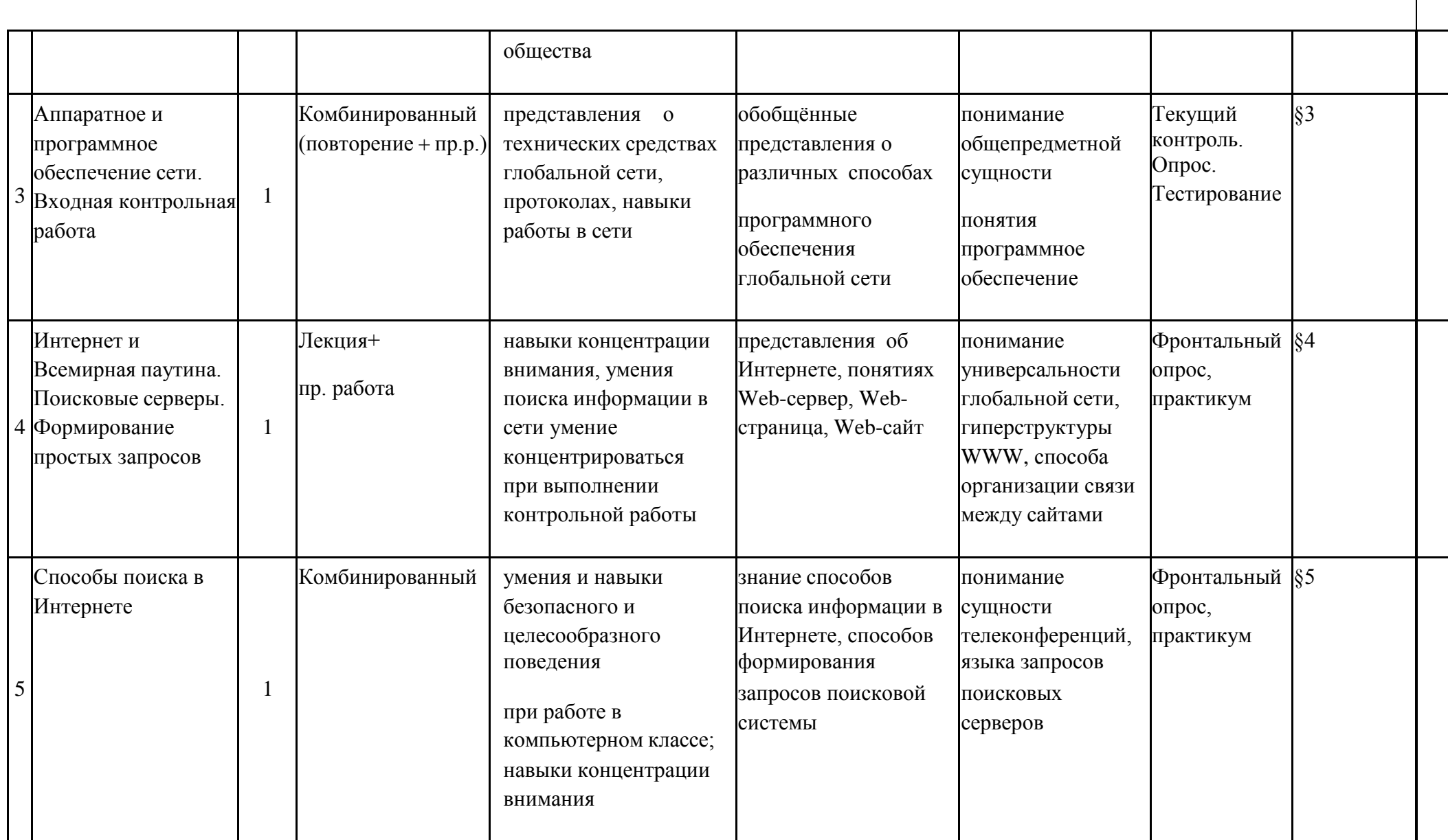

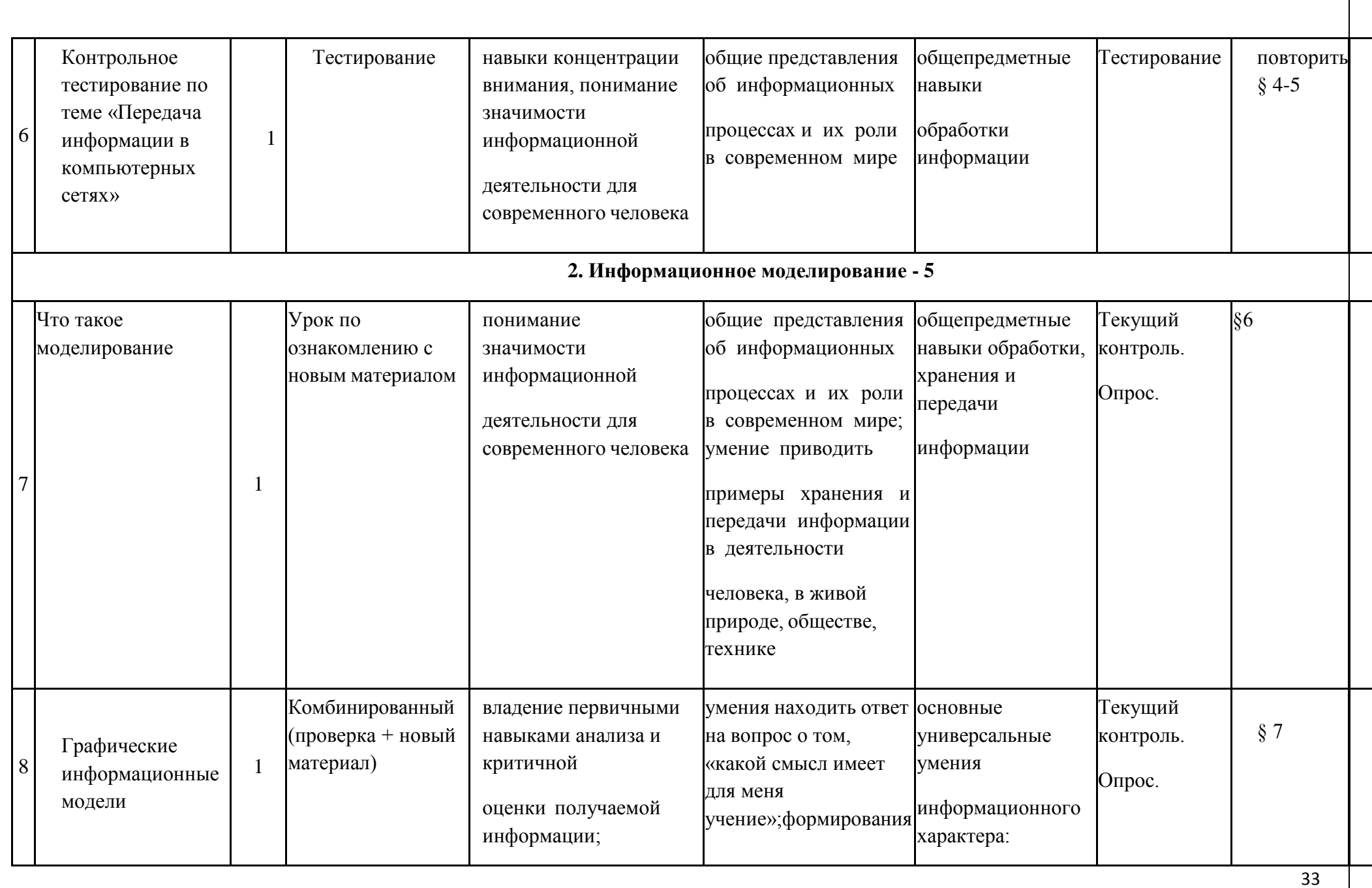

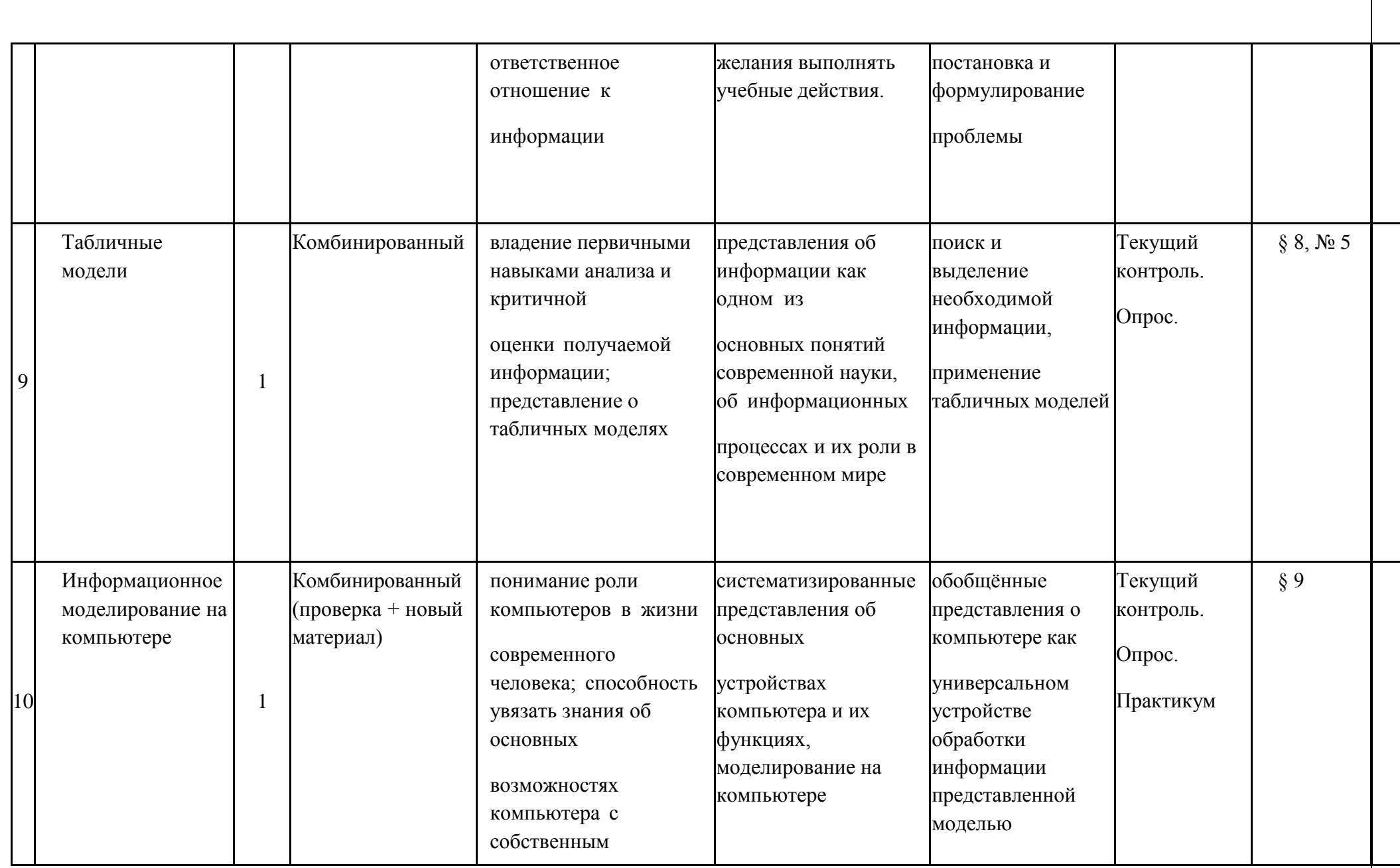

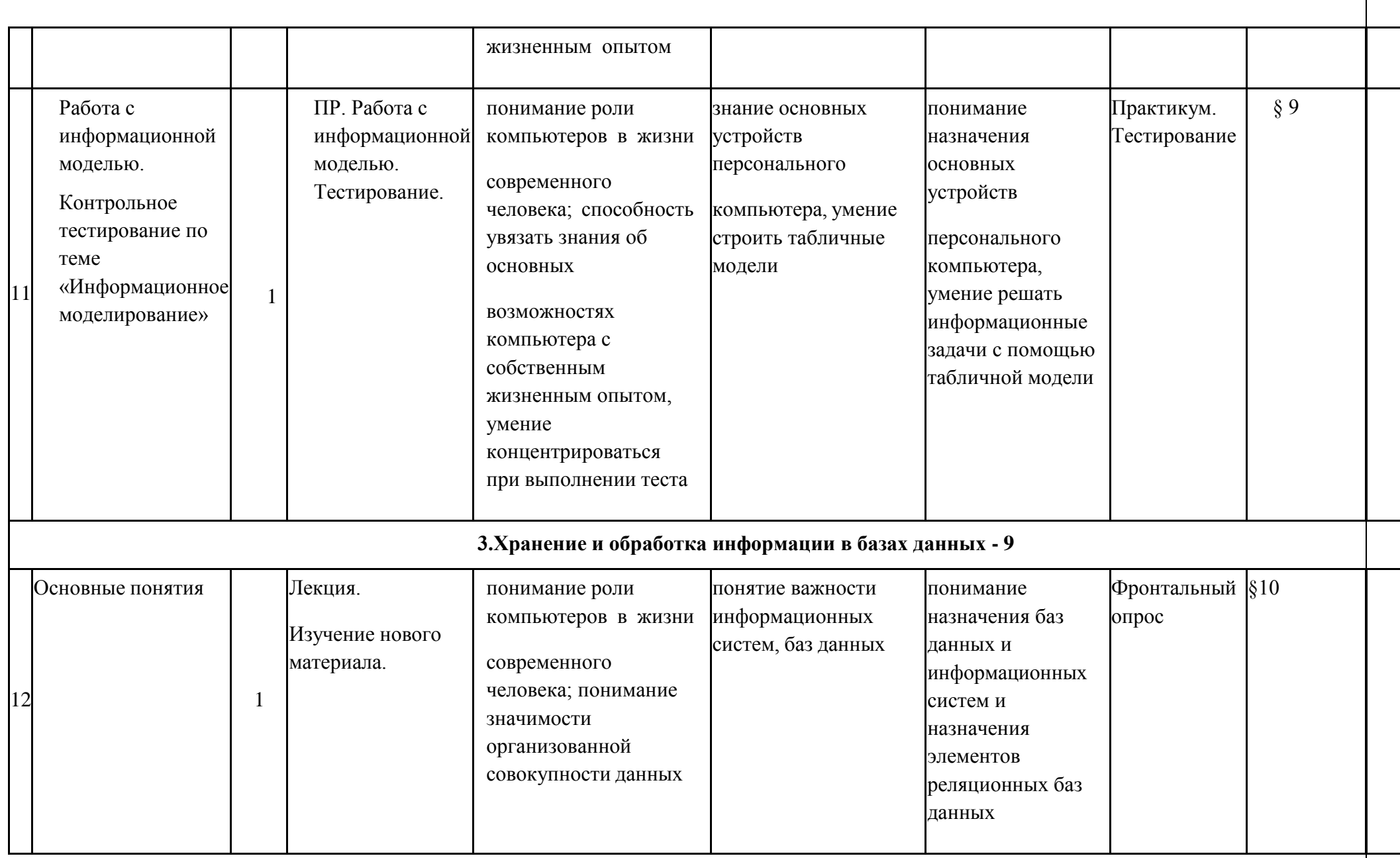

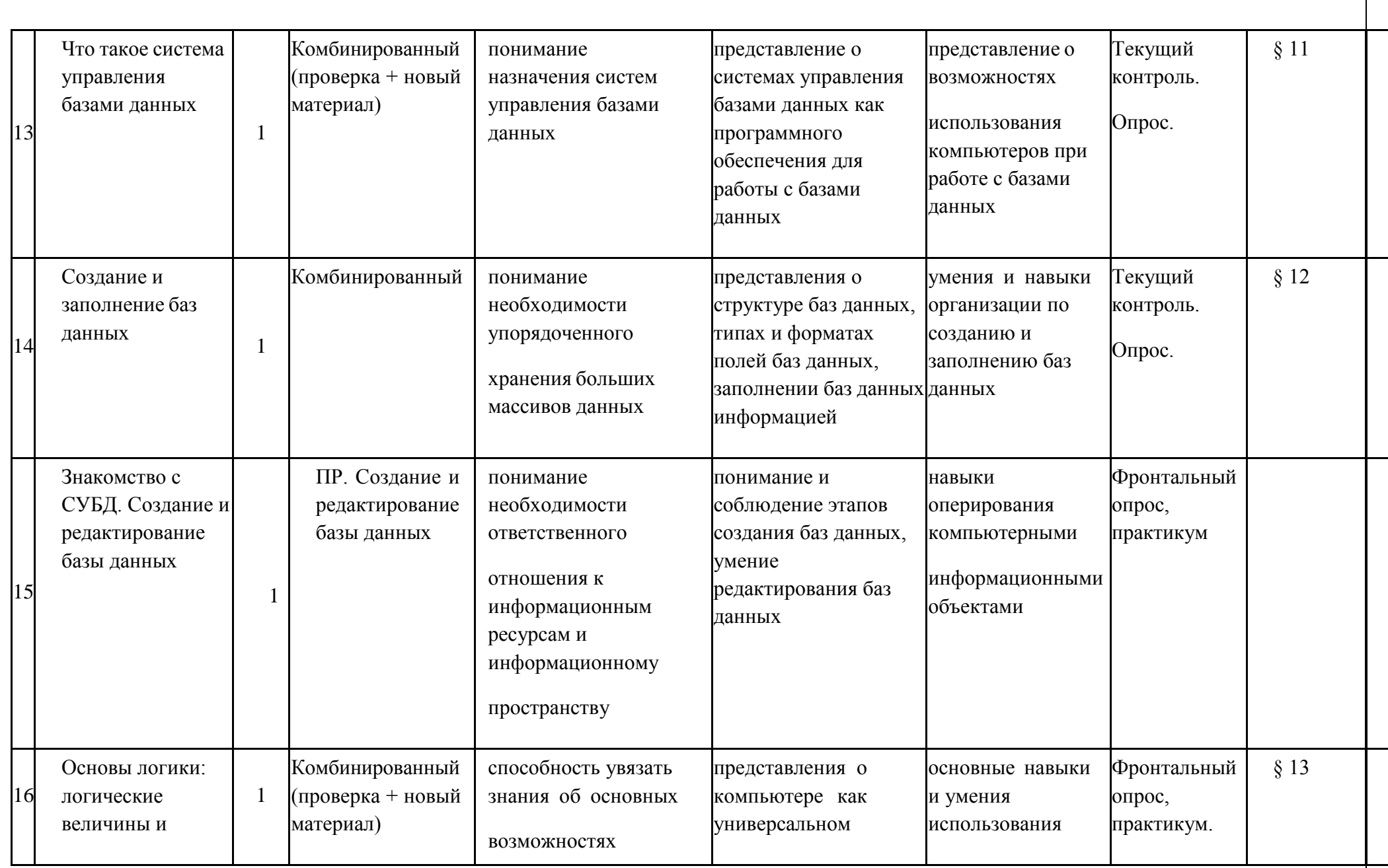

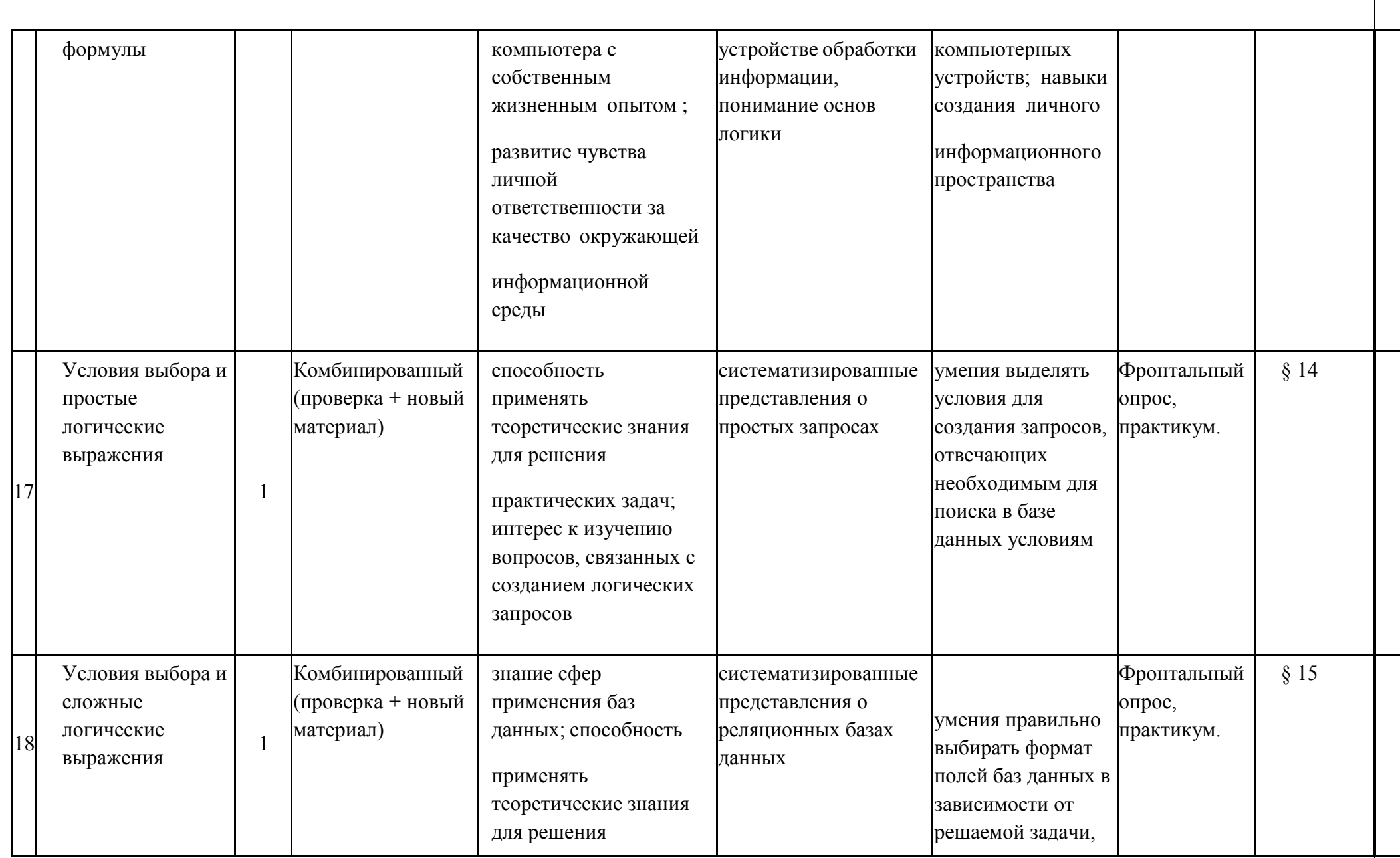

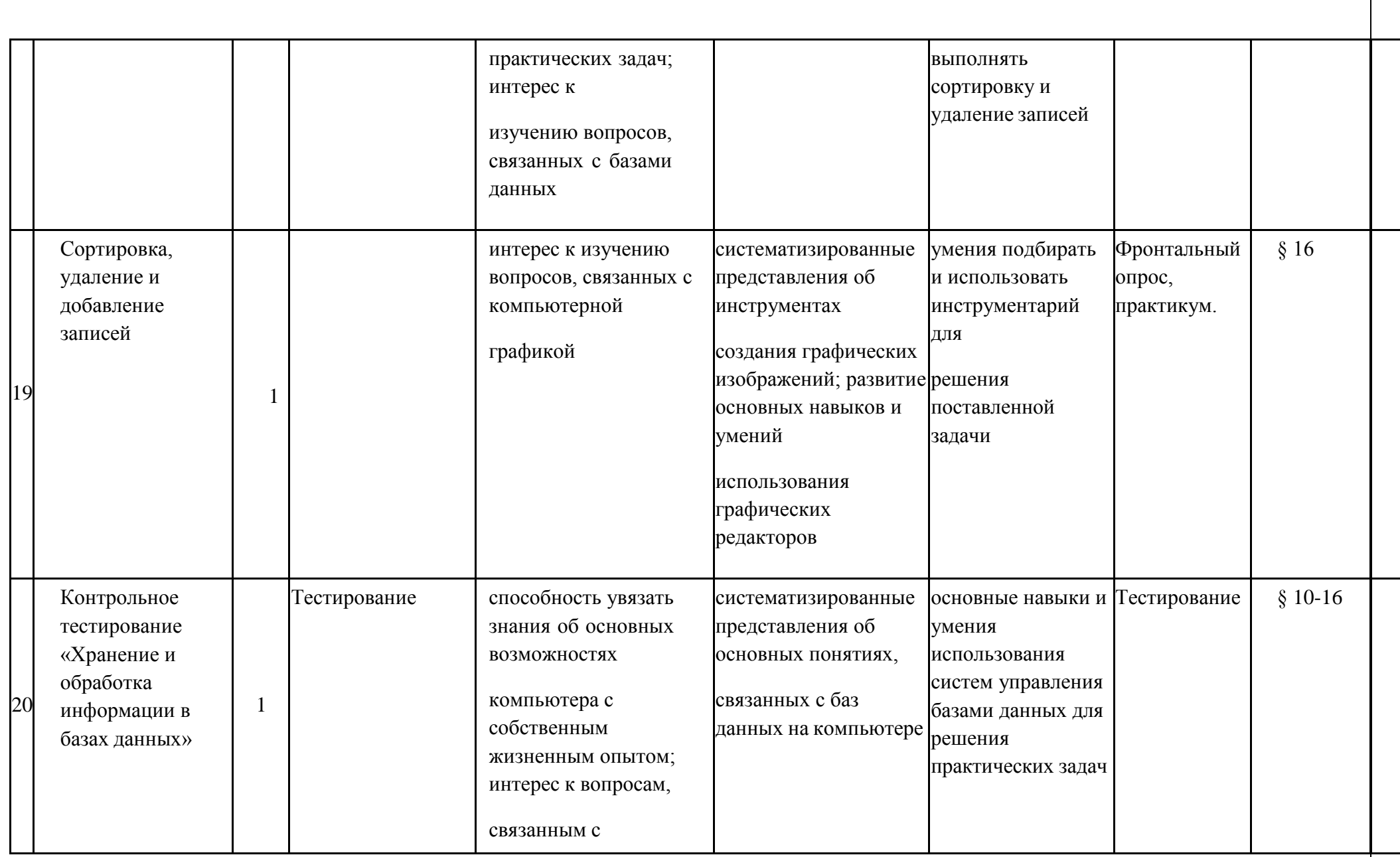

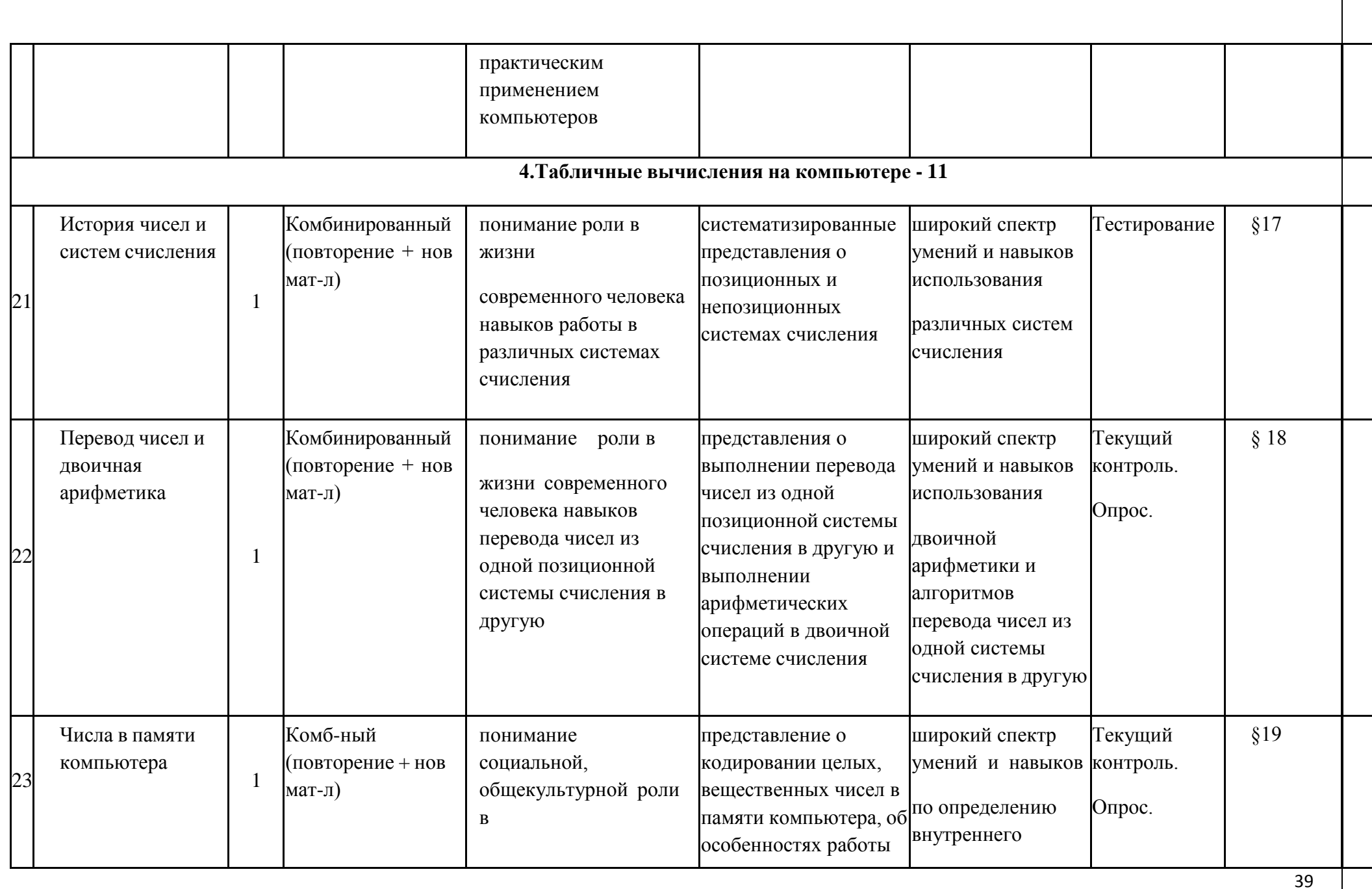

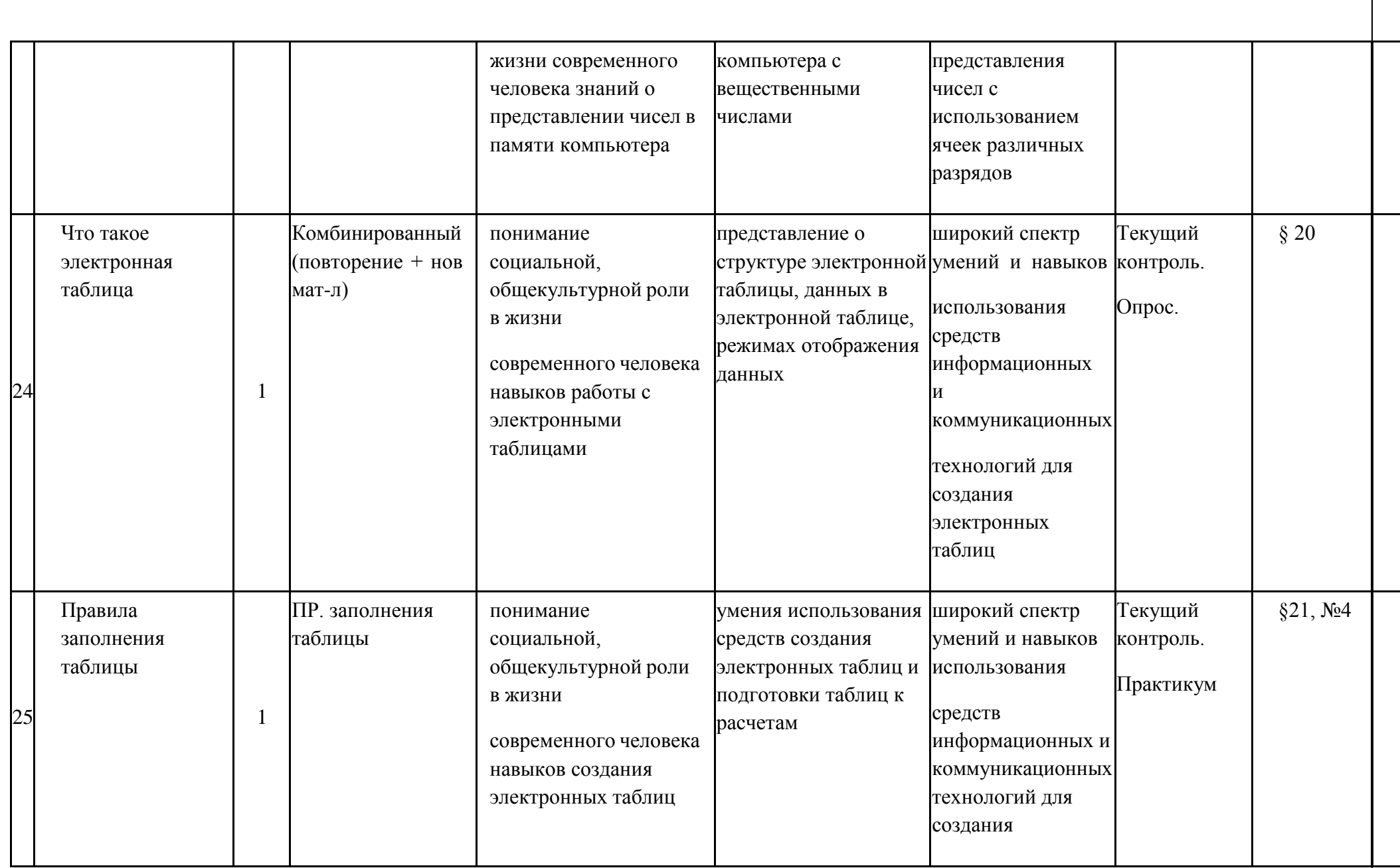

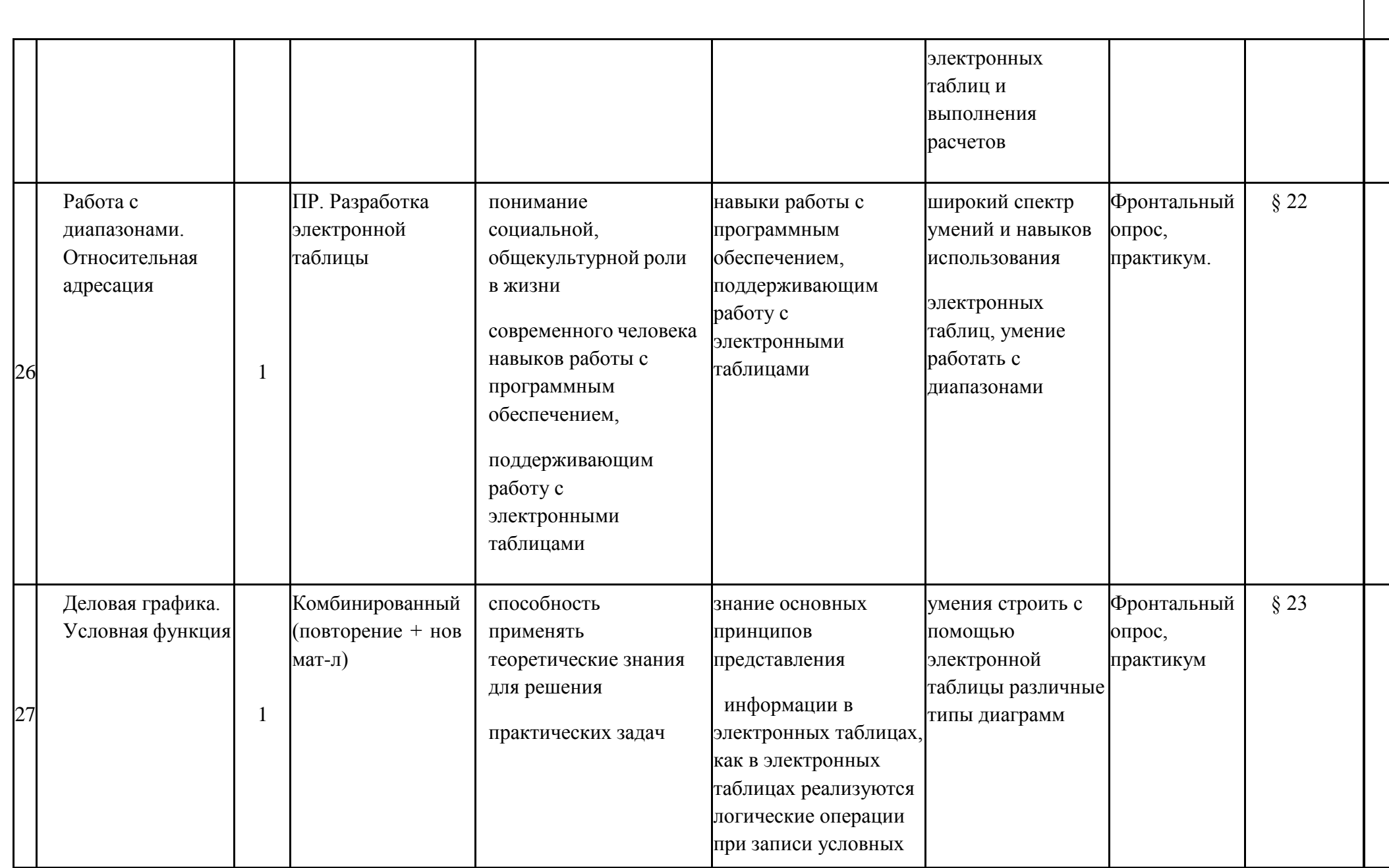

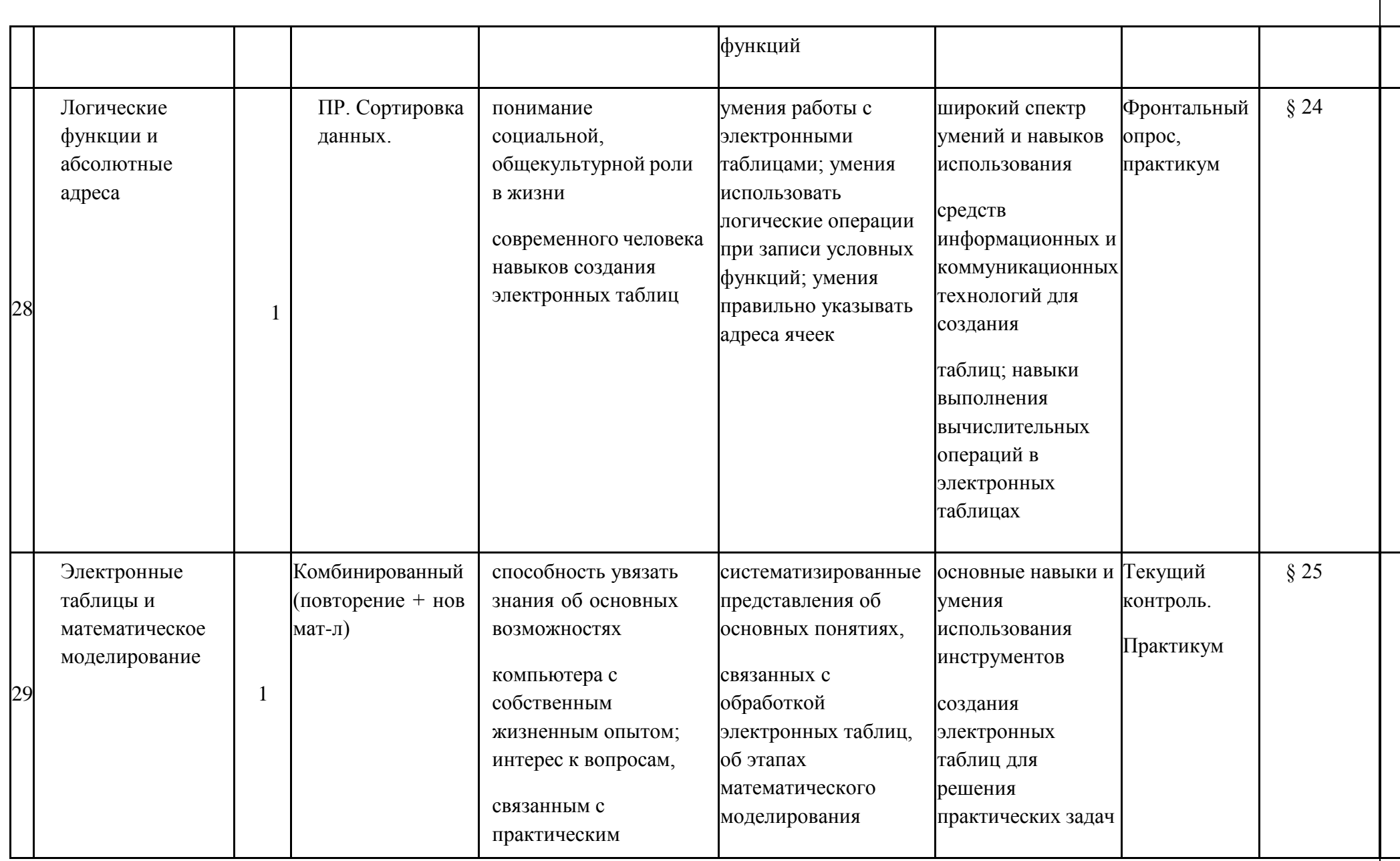

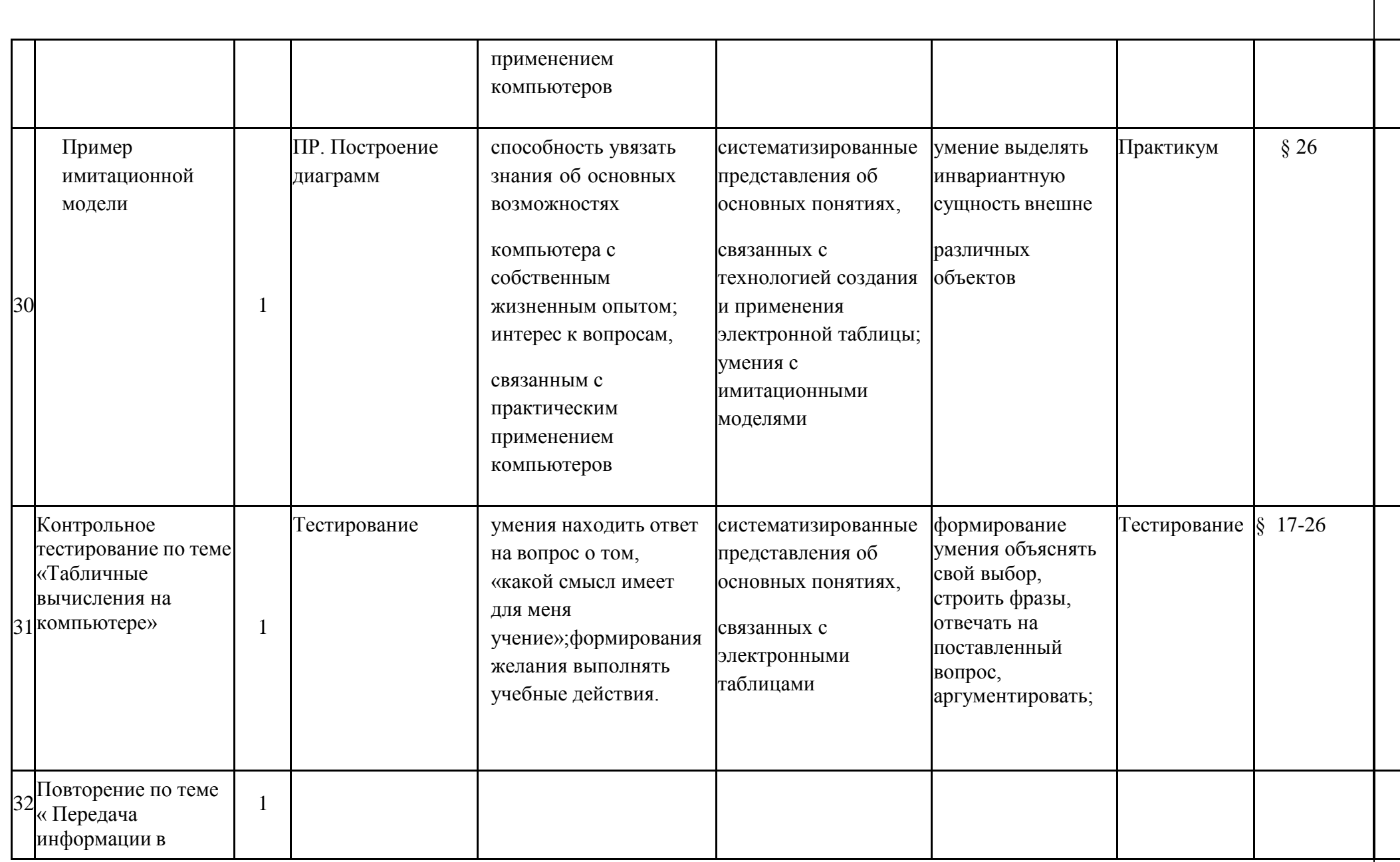

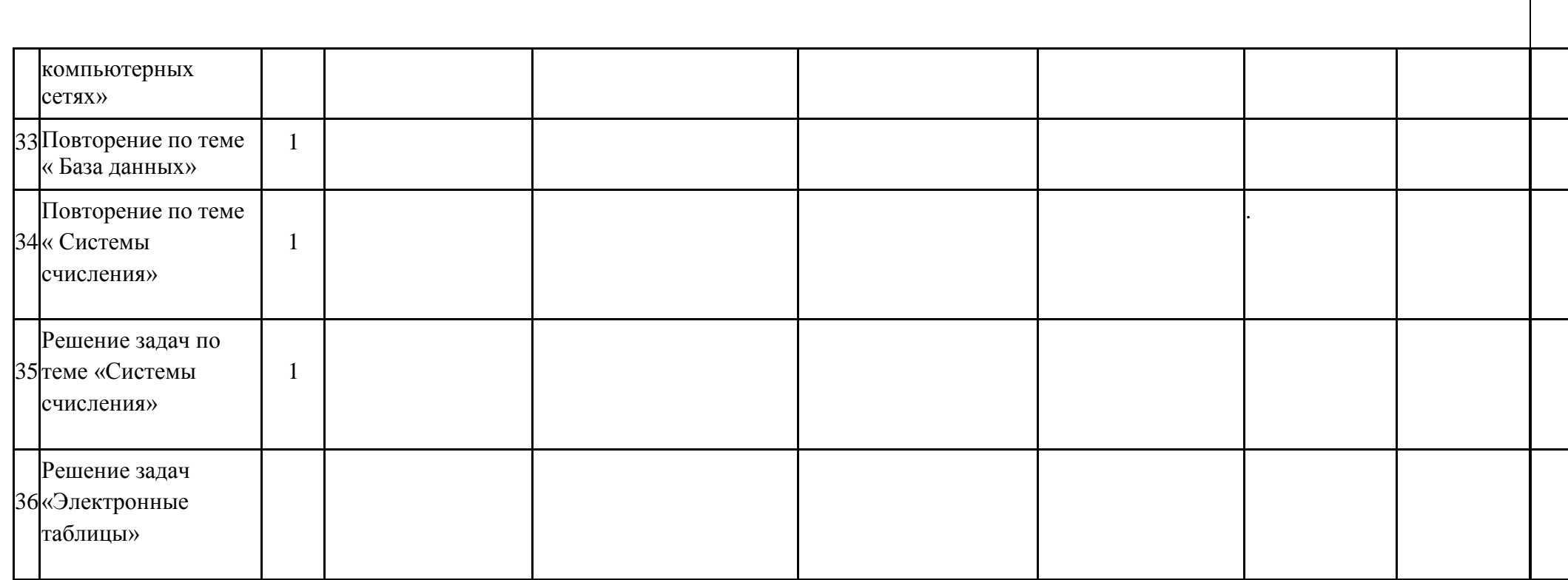

# КАЛЕНДАРНОЕ-ТЕМАТИЧЕСКОЕ ПЛАНИРОВАНИЕ

# Курса информатики и ИКТ

# 9 классе

Учебник И.Г. Семакина, Л.А. Залогова, С.В. Русаковой, Л.В. Шестаковой «Информатика » 9 класс

34 часа 1 час в неделю

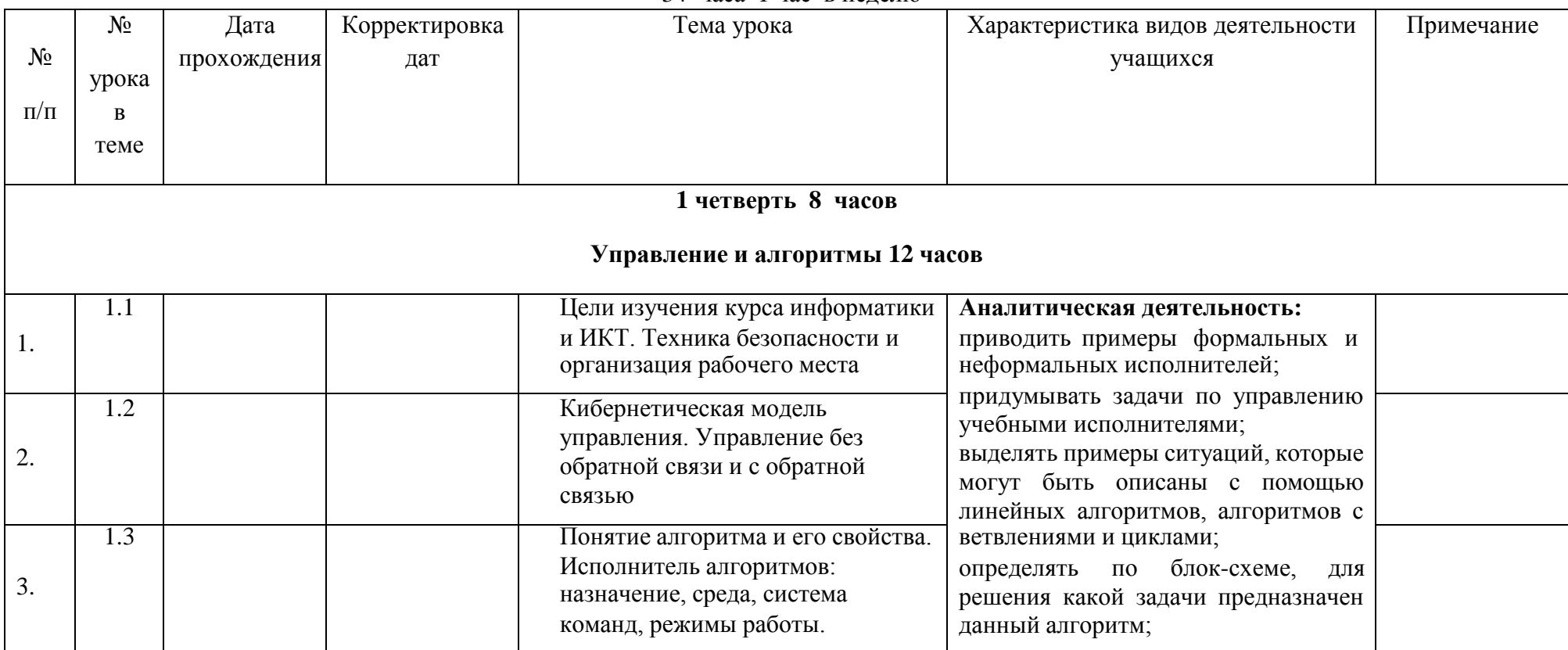

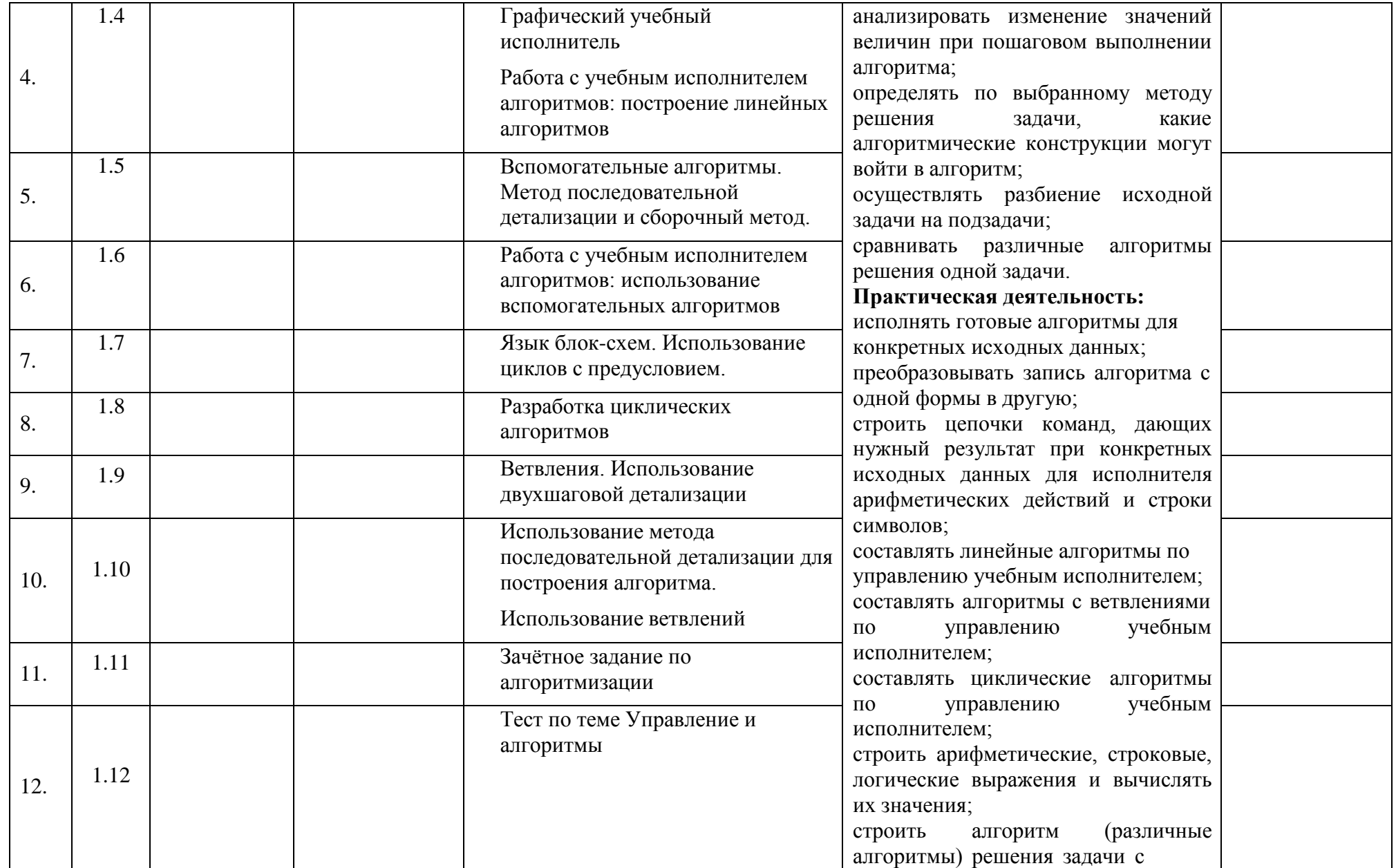

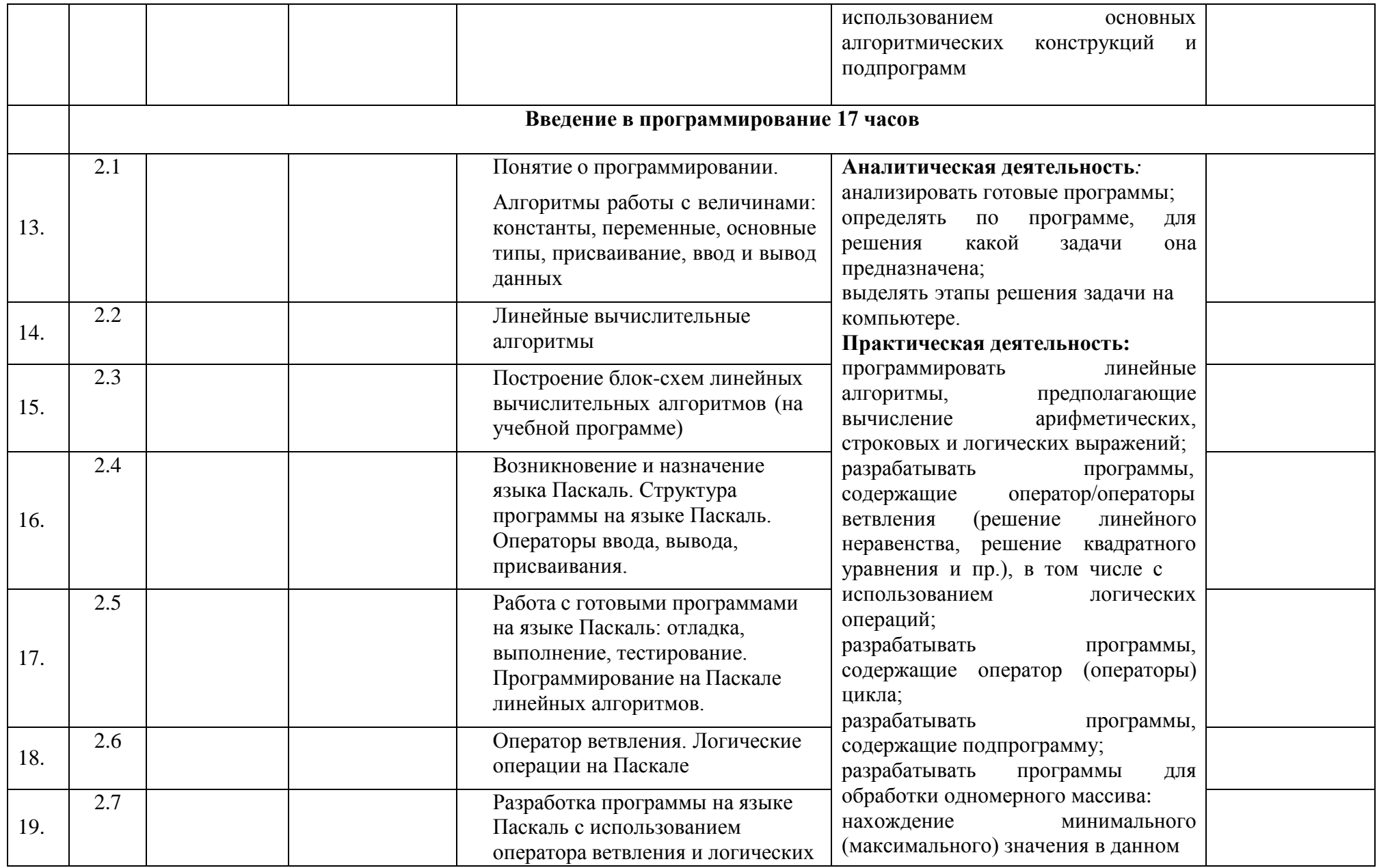

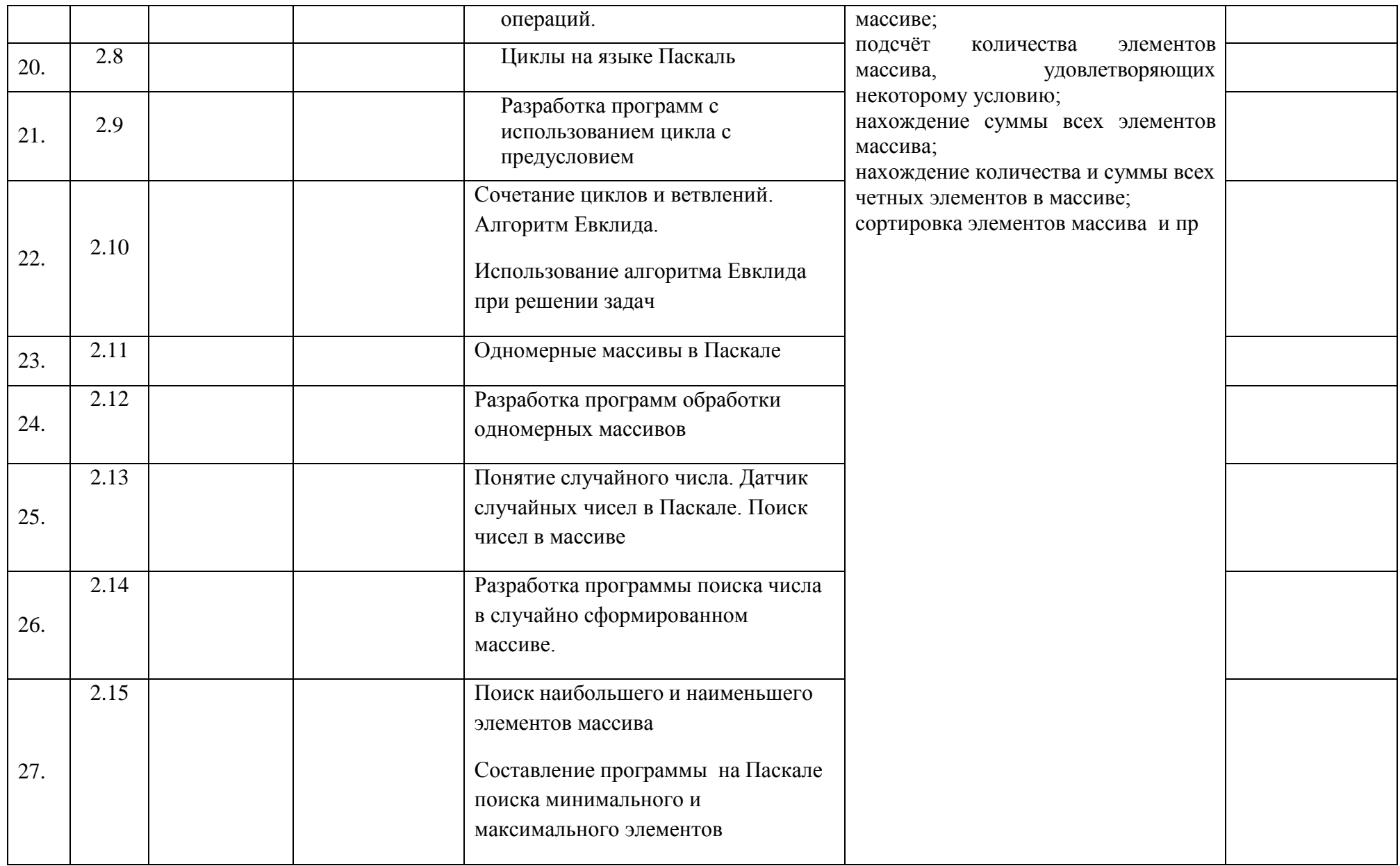

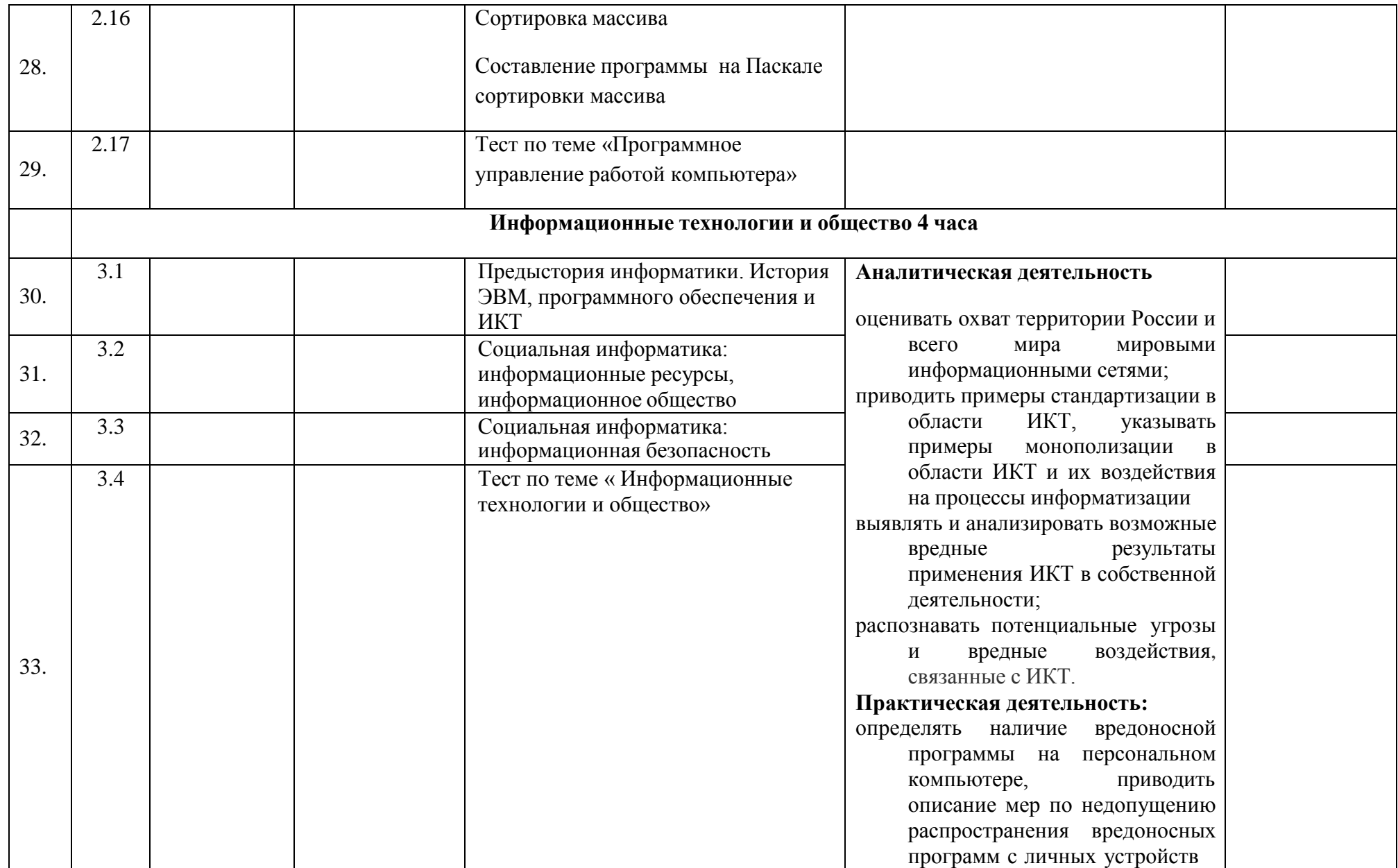

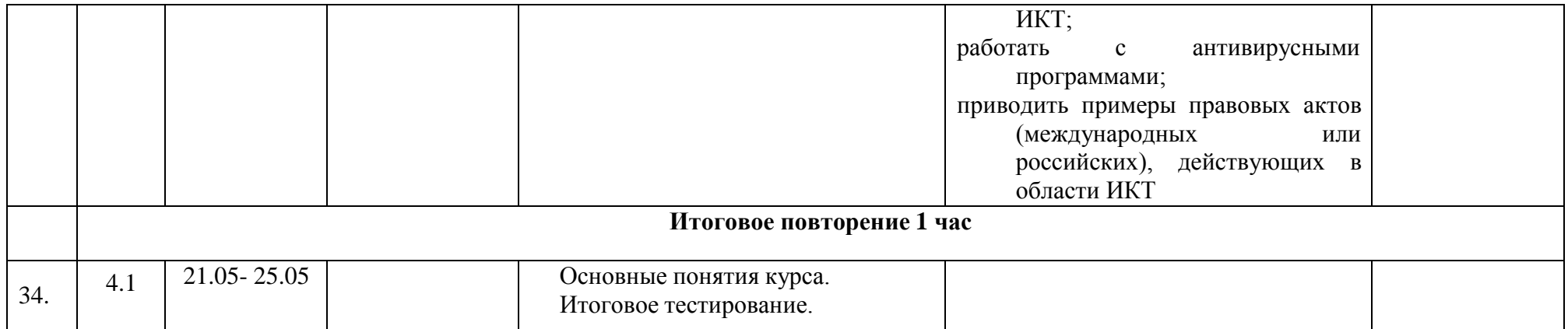

# Итоговая контрольная работа (тест) по информатике. 7 класс.

# 1. Минимально необходимый набор устройств для работы компьютера содержит...

- принтер, системный блок, клавиатуру a)
- $b)$ системный блок, монитор, клавиатуру
- процессор, мышь, монитор  $c)$
- $\mathbf{d}$ клавиатуру, монитор, мышь

# 2. Программное обеспечение (ПО) - это:

- а) совокупность программ, позволяющих организовать решение задач на компьютере
- b) возможность обновления программ за счет бюджетных средств
- с) список имеющихся в кабинете программ, заверен администрацией школы

# 3. Прикладное программное обеспечение:

- а) программы для обеспечения работы других программ
- b) программы для решения конкретных задач обработки информации
- с) программы, обеспечивающие качество работы печатающих устройств

# 4. Системное программное обеспечение:

- программы для организации совместной работы устройств компьютера как a) единой системы
- программы для организации удобной системы размещения программ на диске  $b)$
- набор программ для работы устройств системного блока компьютера  $c)$

# 5. Назначение антивирусных программ

- обнаружение и уничтожение вирусов; a)
- контроль возможных путей распространения компьютерных вирусов;  $b)$
- с) обнаружение компьютерных вирусов;
- «излечение» зараженных файлов;  $\mathbf{d}$
- уничтожение зараженных файлов.  $e)$

# 6. К устройствам вывода графической информации относится...

- сканер a)
- $b)$ принтер
- $c)$ клавиатура
- $\mathbf{d}$ молем

# 7. Сканер – это ...

- устройство печати на твердый носитель, обычно на бумагу a)
- $b)$ устройство для изображения текстовой и графической информации
- устройство, которое создает цифровую копию текстовой и графической  $\mathbf{c}$ ) информации
- устройство для обеспечения бесперебойного питания d)

# 8. Манипулятор типа мышь - это ...

- устройство хранения данных с произвольным доступом a)
- $b)$ устройство вывода графической информации
- устройство вывода алфавитно-цифровой и графической информации  $\mathbf{c})$
- устройство ввода управляющей информации  $\mathbf{d}$

# 9. Бит – это...

- а) логический элемент
- минимальная единица информации, принимающая значение 0 или 1 b)
- минимальная единица информации, принимающая значение 0  $\mathbf{c})$
- минимальная единица информации, принимающая значение 1  $\mathbf{d}$

# 10. Что такое Корзина?

- это средство дополнительной безопасности при удалении файлов или папок a)
- $b)$ это средство поиска
- $c)$ это отображение иерархической структуры файлов и папок
- $\mathbf{d}$ это специальное место на диске, в котором хранятся сведения о размере файлов

# 11. Что такое Лиалоговое окно команлы?

окно, в котором пользователь выбирает или задает параметры запрашиваемой a) команды

окно для работы с программами и документами, которые имеют управляющий  $b)$ набор средств

весь экран монитора, содержащий документы и различные средства для работы с  $\mathbf{c})$ НИМИ

#### $\mathbf{d}$ окно Панели задач для работы с внешними и внутренними устройствами 12. Какие из указанных стандартных программ Windows позволяют создавать

# графические изображения?

- Адресная книга a)
- Блокнот  $b)$
- Word Pad  $c)$
- $\mathbf{d}$ Paint

# 13. Папка - это ...

- контейнер для программ и файлов в графических интерфейсах пользователя a)
- $b)$ дерево каталогов
- $c)$ контейнер для размещения удалённых файлов или папок
- $\mathbf{d}$ диспетчер файлов

# 14. Какой может быть длина названия файлов?

- от 1 до 255 символов, включая пробелы a)
- $b)$ от 2 до 187 символов
- не менее 3 символов  $c)$
- $\mathbf{d}$ количество символов не ограничено.

# 15. Как называется папка, в которую временно попадают удалённые объекты?

- a) портфель
- $b)$ мои документы
- $c)$ корзина
- $\mathbf{d}$ блокнот

# 16. Какая из нижеприведенных записей может быть именем файла?

- :abcd.doc  $a)$
- <abcd.doc  $b)$
- lacd.doc  $\mathbf{c})$
- $\mathbf{d}$ ?abcd.doc

# 17. Какие программы используют для уменьшения объема файлов?

- программы-архиваторы a)
- $b)$ программы резервного копирования файлов
- $c)$ программы-интерпретаторы
- $\mathbf{d}$ программы-трансляторы

# 18. Какие программы из ниже перечисленных являются антивирусными?

- Doctor WEB, AVP a)
- WinZip, WinRar  $b)$
- Word, PowerPoint  $c)$
- Excel, Internet Explorer  $\mathbf{d}$

# 19. Растровое изображение создается с использованием...

а) точек различного цвета (пикселей)

- **b**) линий
- с) окружностей

#### d) прямоугольников

# 20. Применение векторной графики по сравнению с растровой:

- увеличивает объем памяти, необходимой для хранения изображения;  $a<sub>z</sub>$
- не влияет на объем памяти, необходимой для хранения изображения, и на  $\mathbf{b}$ . трудоемкость редактирования изображения:
- с. не меняет способы кодирования изображения;
- d. усложняет редактирование рисунка;
- сокращает объем памяти, необходимой для хранения изображения, и облегчает e. редактирование последнего.

# 21. Что такое презентация PowerPoint?

- демонстрационный набор слайдов, подготовленных на компьютере a)
- $b)$ прикладная программа для обработки электронных таблиц
- устройство компьютера, управляющее демонстрацией слайдов  $\mathbf{c})$
- текстовой документ, содержащий набор рисунков, фотографий, диаграмм d)

# 22. Совокупность слайдов, собранных в одном файле, образуют...

- $a)$ показ
- $b)$ презентацию
- кадры  $\mathbf{c}$ )
- рисунки  $\rm d$

# Итоговая контрольная работа (тест) по информатике. 8 класс.

# Вариант № 1

- 1. Информацию, изложенную на доступном для получателя языке называют:
	- а) полной:
	- b) полезной;
	- с) актуальной;
	- d) достоверной;
	- е) понятной.
- 2. Наибольший объем информации человек получает при помощи:
	- а) органов слуха;
	- b) органов зрения;
	- с) органов осязания;
	- d) органов обоняния;
	- е) вкусовых рецепторов.
- 3. Обмен информацией это:
	- а) выполнение домашней работы;
	- b) просмотр телепрограммы;
	- с) наблюдение за поведением рыб в аквариуме;
	- d) разговор по телефону.
- 4. Видеоадаптер это:
	- а) устройство, управляющее работой монитора;
	- b) программа, распределяющая ресурсы видеопамяти;
	- с) электронное энергозависимое устройство для хранения информации о графическом изображении;
	- d) процессор монитора.

5. Сколько бит в слове МЕГАБАЙТ?

a)  $8$ 

- $b)$  32
- $c)64$

 $d$ )24

6. Расширение файла указывает: а) на дату его создания

- b) на тип данных, хранящихся в нем
- с) на путь к файлу
- d) это произвольный набор символов

7. Полное имя файла D: \8 класс \Иванов Иван \контрольная работа \ контроша. doc. В какой папке хранится файл контроша. doc?

а) 8 класс

- **b**) Иванов Иван
- С) контрольная работа

 $d$ ) $D$ :

8 Установите соответствие

Расширение

- Тип файла
- $1$  way
- $2.$   $,bmp$
- $3.$   $\overline{zip}$ 
	- А) архив
	- Б) графический
	- В) звуковой
- 11. Текстовый редактор программа, предназначенная для:
	- а) создания, редактирования и форматирования текстовой информации;
	- b) работы с изображениями в процессе создания игровых программ;
	- с) управление ресурсами ПК при создании документов;
	- d) автоматического перевода с символьных языков в машинные коды;
- 12. К числу основных функций текстового редактора относятся:
	- а) копирование, перемещение, уничтожение и сортировка фрагментов текста;
		- b) создание, редактирование, сохранение и печать текстов;
		- с) строгое соблюдение правописания;
- 13. Процедура автоматического форматирования текста предусматривает:
	- а) запись текста в буфер:
	- b) удаление текста;
	- с) отмену предыдущей операции, совершенной над текстом;
	- d) автоматическое расположение текста в соответствии с определенными правилами.
- 14. Одной из основных функций графического редактора является:
	- а) ввод изображений;
	- b) хранение кода изображения;
	- с) создание изображений;
	- d) просмотр и вывод содержимого видеопамяти.
- 15. Примитивами в графическом редакторе называют:
- а) простейшие фигуры, рисуемые с помощью специальных инструментов графического редактора;
- b) операции, выполняемые над файлами, содержащими изображения, созданные в графическом редакторе;
- с) среду графического редактора;
- d) режим работы графического редактора.
	- 16. Двоичное число 10001, соответствует десятичному числу
		- $a)$  $11_{10}$
		- b)  $17_{10}$
		- c)  $256_{10}$
		- d)  $1001_{10}$
		- e)  $10001_{10}$
		- 17. Десятичное число 7210 соответствует двоичному числу:
			- $1100101_2$ a)
			- b)  $1000110_2$
			- c)  $1101010_2$
			- d)  $1001000_2$
		- 18. Укажите самое большое число:
			- a)  $199_{16}$
			- b)  $199_{10}$
			- c)  $199_8$
			- d)  $199_6$
		- 19. Какому числу соответствует сумма  $11001_2 + 11001_2$ 
			- a)  $100000_2$
			- b)  $100110_2$
			- c)  $100100_2$
			- d)  $110010_2$

20. В какой из последовательностей единицы измерения указаны в порядке возрастания

- а) гигабайт, килобайт, мегабайт, байт
- b) байт, килобайт, мегабайт, гигабайт
- с) гигабайт, мегабайт, килобайт, байт
- d) мегабайт, килобайт, байт, гигабайт

# Итоговый тест по информатике и ИКТ 9 класс

# Вариант 1

# Часть 1

# Часть 1 включает 6 заданий с выбором ответа. К каждому заданию даётся

# 4 ответа, только один из которых правильный.

 $\mathbf{1}$ Статья, набранная на компьютере, содержит 16 страниц, на каждой странице 38 строк, в каждой строке 48 символов. В одном из представлений Unicode каждый символ кодируется 2 байтами. Определите информационный объём статьи в этом варианте представления Unicode.

1) 96 байт 3) 57 Кбайт 2) 8 Кбайт 4) 960 байт

 $\overline{2}$ Сколько единиц в двоичной записи десятичного числа 651?

1)  $6\ 2)$  2  $3)$  $4) 5$  $\overline{4}$ 

 $\overline{3}$ Между населёнными пунктами А, В, С, D, Е, F построены дороги, протяжённость которых приведена в таблице. (Отсутствие числа в таблице означает, что прямой дороги между пунктами нет.)

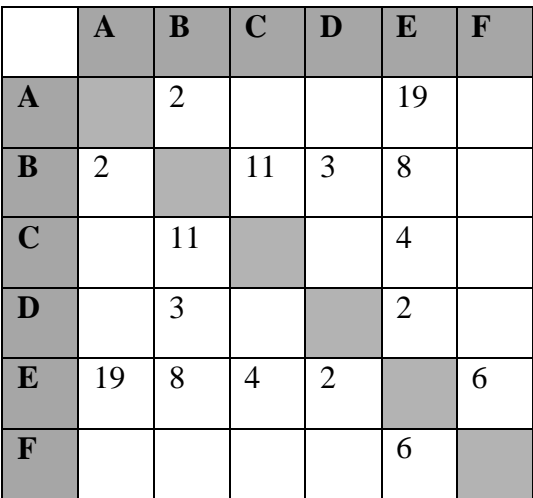

Определите длину кратчайшего пути между пунктами А и F (при условии, что передвигаться можно только по построенным дорогам).

 $1) 16$  $2) 13$  $3) 15$  $4) 23$ 

 $\overline{\mathbf{4}}$ Пользователь работал с каталогом Е: Музыка\Рок\ TokioHotel. После он поднялся на один уровень вверх, и затем еще на уровень вверх. После он вошел в каталог Классика, и в нем открыл каталог Вивальди. Запишите полный путь каталога, в котором оказался пользователь..

1) Е: Музыка Рок Классика Вивальди

2) Музыка\Классика\Вивальди

3) Е: Вивальди

4) Е:\Музыка\Классика\Вивальди

 $5\overline{)}$ Дан фрагмент электронной таблицы:

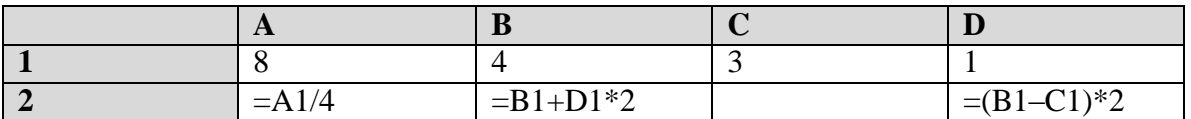

Какая формула может быть записана в ячейке С2, чтобы построенная после выполнения вычислений диаграмма по значениям диапазона ячеек А2:D2 соответствовала рисунку:

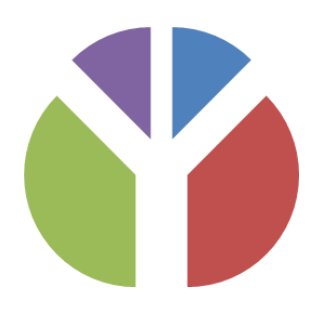

1)  $=A1-D1*2$  2)  $=D1*6+2$  3)  $=A1-B1$  4)  $=B1+C1$ 

**6** Исполнитель Чертѐжник перемещается на координатной плоскости, оставляя

след в виде линии. Чертѐжник может выполнять команду

**Сместиться на (***a***,** *b***)** (где *a, b* – целые числа), перемещающую Чертѐжника из точки с координатами (*x, y*) в точку с координатами (*x + a, y + b*). Если числа *a*, *b* положительные, значение соответствующей координаты увеличивается, если отрицательные – уменьшается. Например, если Чертѐжник находится в точке с координатами (4, 2), то команда**Сместиться на (2, –3)** переместит Чертѐжника в точку (6, –1). Запись**Повтори** *k* **раз Команда1 Команда2 Команда3 конец** означает, что последовательность команд **Команда1 Команда2 Команда3** повторится *k* раз. Чертѐжнику был дан для исполнения следующий алгоритм: **Повтори 3 раз**

**Сместиться на (–3, –2) Сместиться на (2, 1) Сместиться на (3, 0) конец**

Какую команду надо выполнить Чертѐжнику, чтобы вернуться в исходную точку, из которой он начал движение?

1) Сместиться на  $(-6, 3)$ 

- 2) Сместиться на (6, –3)
- 3) Сместиться на (3, 6)
- 4) Сместиться на  $(-3, -6)$

МУНИЦИПАЛЬНОЕ АВТОНОМНОЕ ОБЩЕОБРАЗОВАТЕЛЬ НОЕ УЧРЕЖДЕНИЕ "СРЕДНЯЯ ОБЩЕОБРАЗОВАТЕЛЬ НАЯ ШКОЛА" С. СЕРЁГОВО Подписано цифровой подписью: МУНИЦИПАЛЬНОЕ АВТОНОМНОЕ ОБЩЕОБРАЗОВАТЕЛЬНОЕ УЧРЕЖДЕНИЕ "СРЕДНЯЯ ОБЩЕОБРАЗОВАТЕЛЬНАЯ ШКОЛА" С. СЕРЁГОВО Дата: 2023.02.03 08:26:36 +03'00'